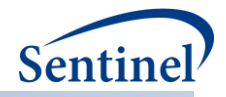

# **SENTINEL REUSABLE PROGRAMS**

**TreeExtraction Program**

**Prepared by the Sentinel Operations Center June 30, 2016 Version: 1.2**

Sentinel is sponsored by the [U.S. Food and Drug Administration \(FDA\)](http://www.fda.gov/) to monitor the safety of FDAregulated medical products. Sentinel is one piece of the [Sentinel Initiative,](http://www.fda.gov/Safety/FDAsSentinelInitiative/default.htm) a multi-faceted effort by the FDA to develop a national electronic system that complements previously existing methods of safety surveillance. Sentinel Collaborators include Data and Academic Partners that provide access to health care data and ongoing scientific, technical, methodological, and organizational expertise. The Sentinel Coordinating Center is funded by the FDA through the Department of Health and Human Services (HHS) Contract number HHSF223201400030I.

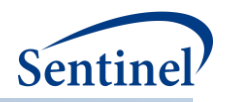

# **Modification History**

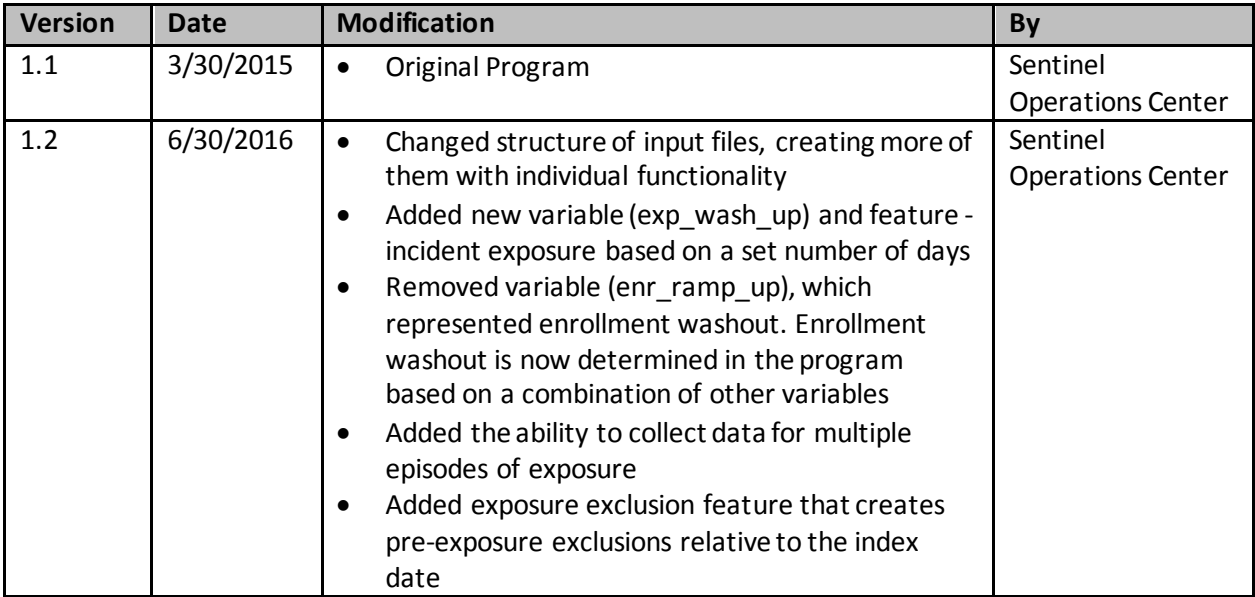

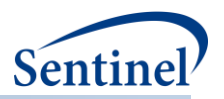

# **Table of Contents**

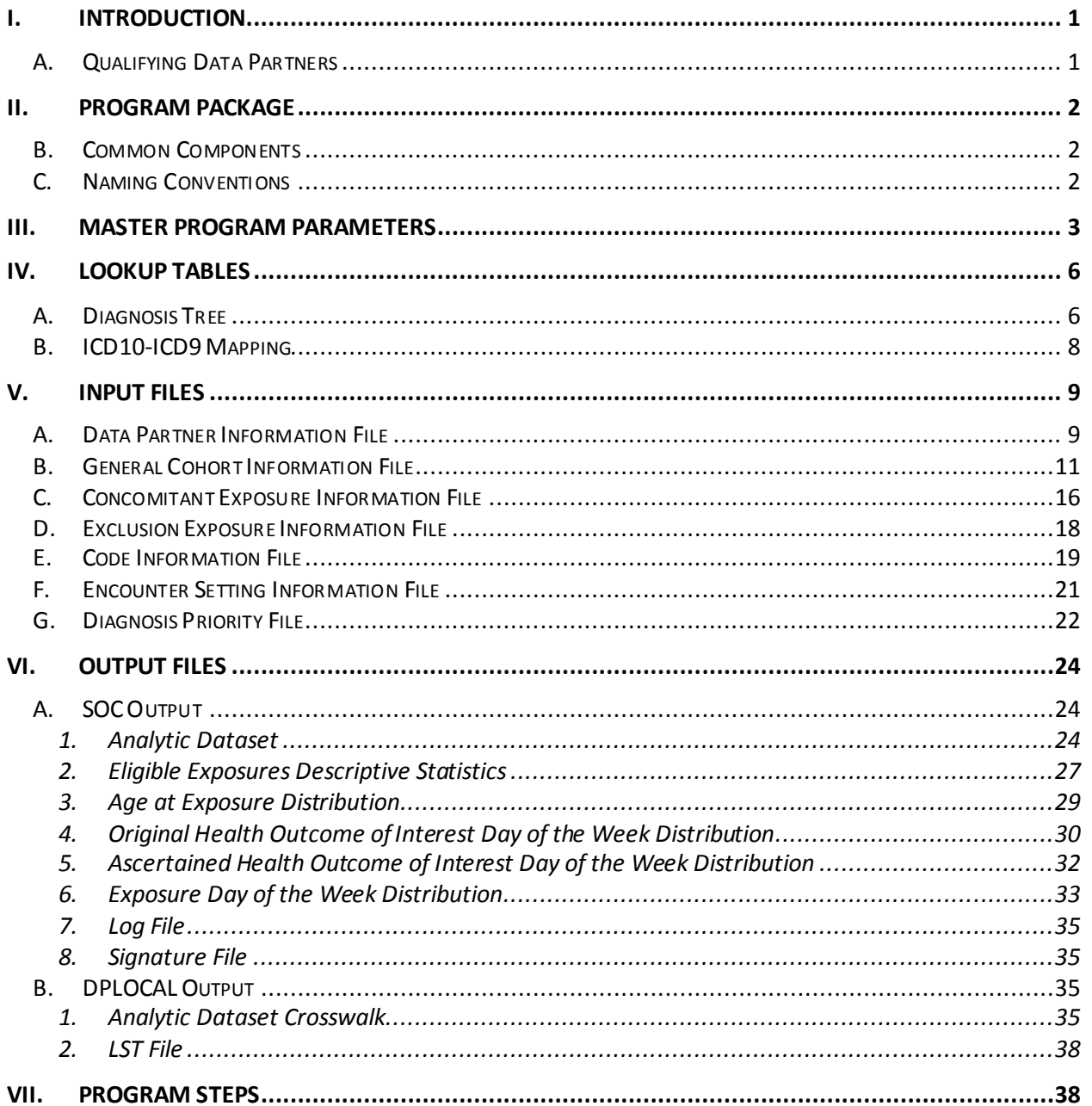

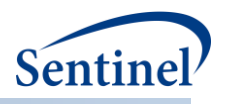

# <span id="page-3-0"></span>**I. INTRODUCTION**

Tree-based scan statistics are a statistical approach for vaccine and drug safety surveillance that detect excess risk in electronic health data that have been grouped into hierarchal tree structures. Using this technique, one evaluates a large number of unsuspected but potential medical product-associated health outcomes of interest (HOIs). It is sometimes referred to as a data-mining technique because it simultaneously evaluates several thousand potential exposure-HOI pairs, adjusting for the multiple testing inherent in the many pairs evaluated.

TreeExtraction is a reusable cohort extraction program designed to create an analytic dataset based on the self-controlled risk interval (SCRI) design. The analytic dataset created from the TreeExtraction program will be analyzed using Martin Kulldorff's TreeScan™ Software [\(http://www.treescan.org](http://www.treescan.org/)), which implements tree-based scan statistics. Currently, TreeExtraction will consider the 1:N model of exposure-HOI pairs. That is, there will be 1 defined exposure and N HOIs for a total of N potential exposure-HOI pairs. The upper limit of HOIs (N) will be defined by a requester-supplied hierarchal tree of HOIs(input file: DXTREE\_INPUT*.*sas7bdat).

HOIs will be identified and defined using ICD-9/10-CM diagnosis codes, which are organized into a hierarchical tree structure. A limitation of this version of the TreeExtraction program is that the tree structure is limited to a 5-level tree (i.e., 4 levels plus the terminal leaf level or ICD-9-CM code level). ICD-10-CM codes will be converted into their ICD-9-CM equivalent for use in the tree. Each node in the structure is identified by a string. An example tree is below where a group of ICD-9/10-CM codes are grouped at the 3rd level of the tree (i.e., 06.04.02).

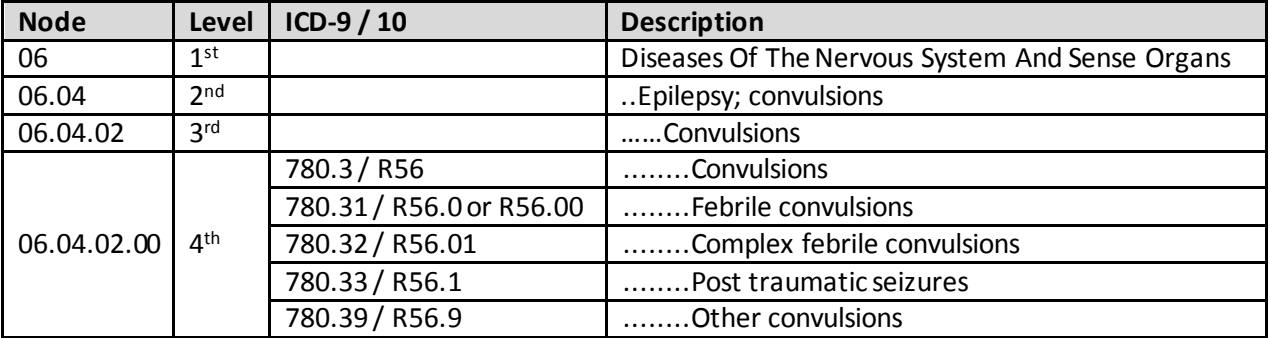

#### **Table 1. Example Hierarchical Tree Structure**

Generally, the goal of the program is to count qualifying exposure-HOI pairs per the SCRI design at each node in the tree, and record the time-to-event for each pair.

## <span id="page-3-1"></span>**A. QUALIFYING DATA PARTNERS**

As a result of contractual agreements, this program will only be permitted to execute at sites that are part of the Post-Licensure Rapid Immunization and Safety Monitoring (PRISM) System. These sites are: AEOS, HCOS, HPHC, HUOS, KPHI, OPOS, and VBOS.

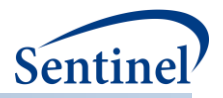

# <span id="page-4-0"></span>**II. PROGRAM PACKAGE**

The Sentinel Operations Center (SOC) uses a uniform folder structure to facilitate communications between SOC and Data Partners and to streamline file management. This section describes the program package structure and requirements for TreeExtraction program package execution.

The program package structure and contents of each folder are listed below.

- *sasprograms*: folder contains the master SAS program that must be edited and then executed by the Data Partner.
- *inputfiles*: folder contains input files and lookup tables needed to execute a request. Input files contain parameter values specific to a particular request (e.g., medical product exposures of interest, continuous enrollment requirements, incidence criteria, etc.). Input files are created for each request by the SOC request programmer; the contents of this folder are not edited by the Data Partner. The folder also contains one subfolder: *macros*, explained next.
	- o *macros*: folder contains the macros that comprise the modular program. The contents of this folder are not edited by the Data Partner.
- *msoc*: folder contains output generated by the request that should be sent to SOC.
- *dplocal*: folder contains output generated by the request that should remain with the Data Partner (and may be used to facilitate follow-up queries).

## <span id="page-4-1"></span>**B. COMMON COMPONENTS**

Prior to executing the request package, a set of SAS programs known as common components must be initialized. In this context, common components refer to a set of SAS programs that provide appropriate site-specific attributes (e.g., Data Partner description variables, Sentinel Common Data Model (SCDM) table names, folder paths, data completeness dates, etc.) to distributed SAS program packages at the time of code execution. More specifically, when an executing SAS program package accesses the file ms common components.sas, global macro variable definitions for key site-specific attributes are made available to the calling program. In this context, common components support two important goals: 1) streamline the setup for the distributed SAS program packages, 2) improve the accuracy of results.

Users must specify the location of their common components file path in the master SAS program in the *sasprograms* folder in order for the package to execute. For more information about common components installation, and to download the SAS programs, visit th[e common components page](http://www.mini-sentinel.org/data_activities/distributed_db_and_data/details.aspx?ID=167) on the Sentinel website.

## <span id="page-4-2"></span>**C. NAMING CONVENTIONS**

Each request distributed by the SOC is uniquely named using a standard, meaningfully unique request identifier (MSReqID). MSReqID is made up of 5 tokens (i.e., pieces of budget and workplan information) separated by underscores.

#### MSReqID = [*Requester*]\_[*WorkplanType*]\_wp*###\_[MSDPID]*\_[*VersionID*]

Tokens:

• **Requester**: Activity identifier for the TreeScan workgroup, as defined in the Task Order Matrix.

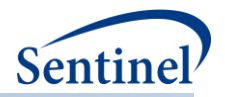

- **Workplan Type**: Workplan Type, as defined at SOC. For TreeScan workgroup, it will be "ahr" for ad hoc request.
- **wp###:** workplan identifier, composed of "wp" concatenated with a 3-digit number (starting at wp001 at the beginning of each sub-activity)
- **MSDPID:** unique Data Partner identifier. For requests that are customized by Data Partner, this is the DPID concatenated with the SiteID (e.g., AEOS, HMHPHC). For requests that are not customized/not specific by Data Partner, this is "nsdp"
- **Version ID:** version identifier, composed of "v" for version or "b" for beta concatenated with a 2 digit number (e.g., v01, b02)

# <span id="page-5-0"></span>**III. MASTER PROGRAM PARAMETERS**

There are several master program parametersthat must be specified for each request: task order, project, work plan, and Data Partner identifiers, common components file location, and patient exclusion list. Several parameters must be set by the SOC request programmer; two must be set by the Data Partner. **Error! Reference source not found.**includes specifications for master program parameters.

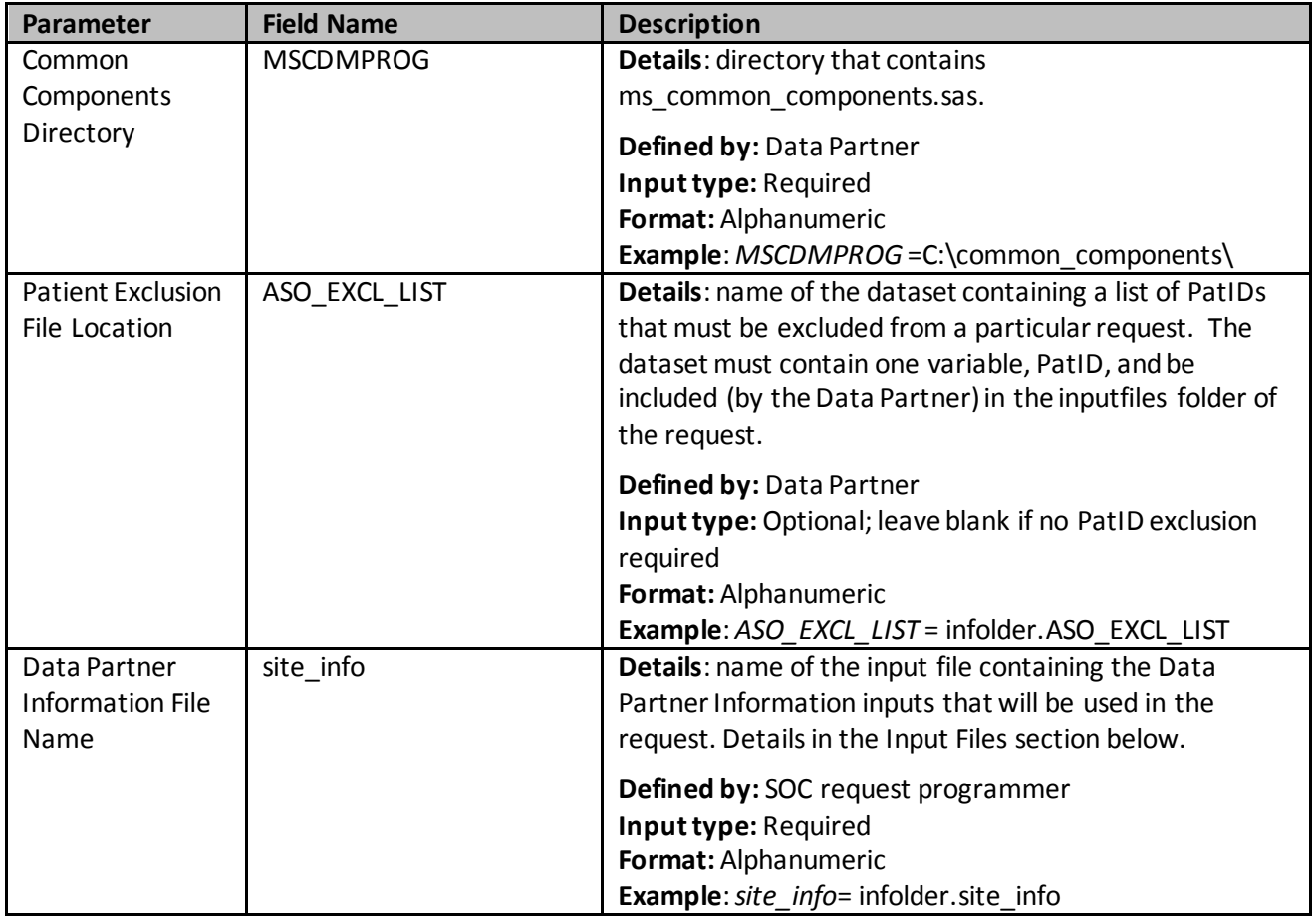

## **Table 2. Master Program Parameters**

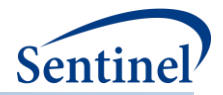

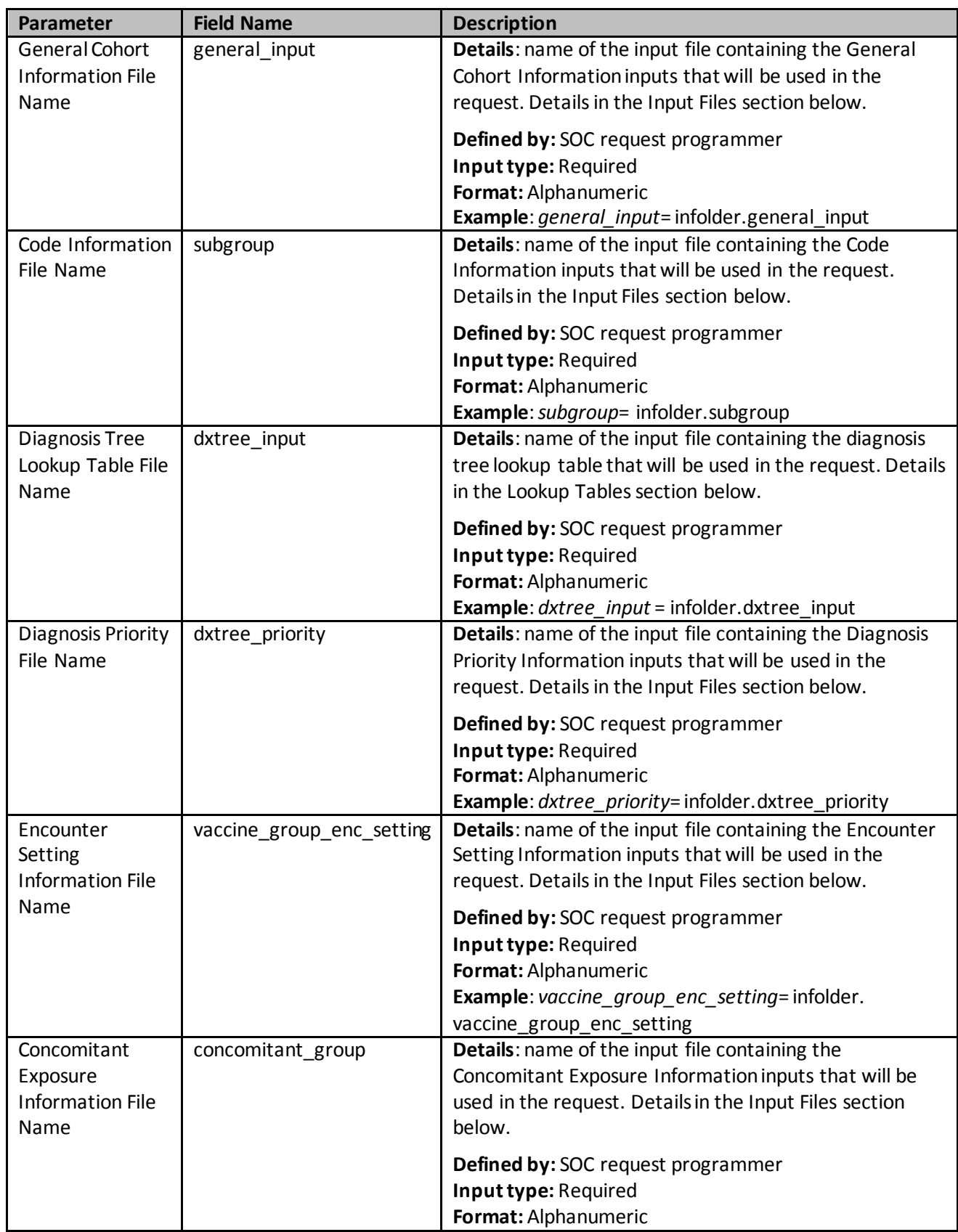

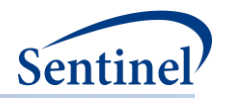

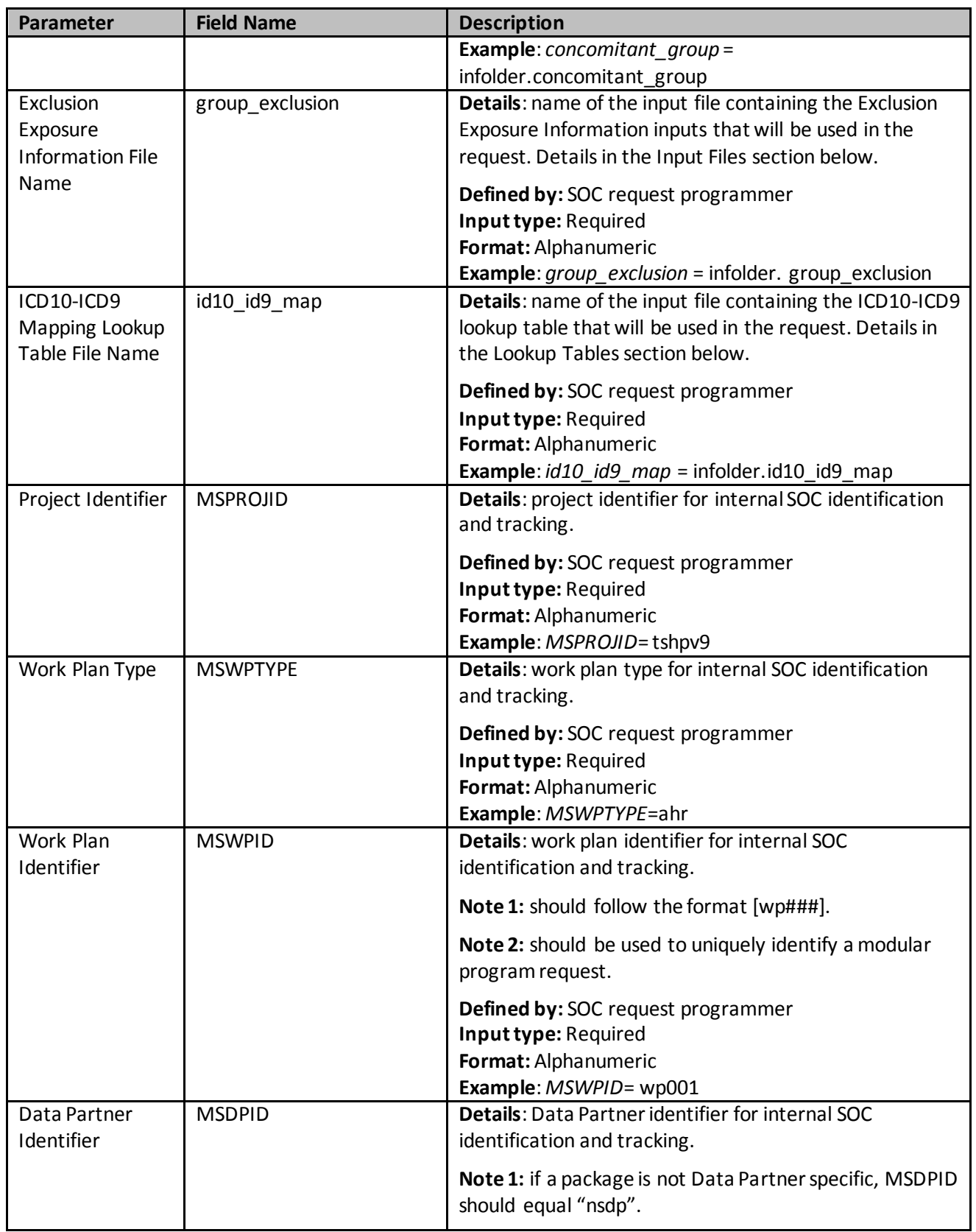

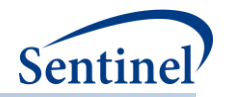

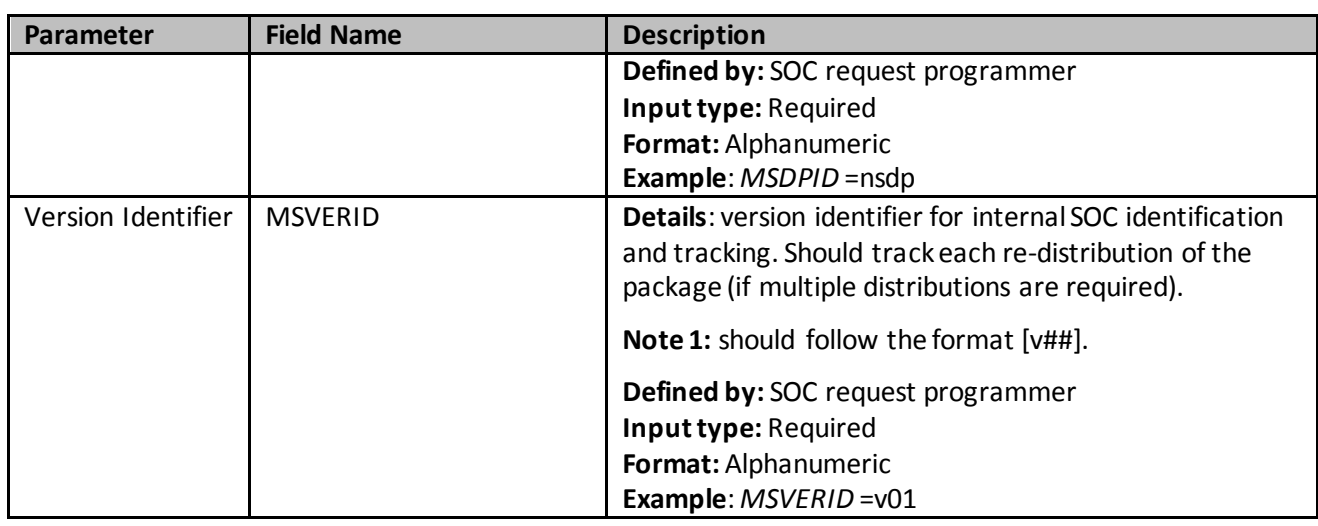

# <span id="page-8-0"></span>**IV. LOOKUP TABLES**

There are two lookup tables in the TreeExtraction program – the Diagnosis Tree lookup table and the ICD10-ICD9 Mapping lookup table.

## <span id="page-8-1"></span>**A. DIAGNOSIS TREE**

The Diagnosis Tree lookup table (DXTREE\_INPUT.sas7bdat) includes a hierarchicaltree of codes that are eligible to be health outcomes of interest.

This lookup table should include a unique row for each code that makes up the tree. The requester will identify the diagnosis tree that will be used for a given program, and the SOC request programmer will ensure the diagnosis tree is in the correct format. The current program is limited to a 5-level tree, i.e., 4 aggregated levels plus the terminal leaf or ICD-9-CM level. The diagnosis code category is always DX, and the diagnosis code type is always 09 for ICD-9-CM codes.

**Error! Reference source not found.**includes specifications for this file.

**Table 3. DXTREE\_INPUT Specification**

| <b>Parameter</b>    | <b>Field Name</b> | <b>Description</b>                                     |
|---------------------|-------------------|--------------------------------------------------------|
| Diagnosis Code      | dx                | Details: Diagnosis codes of interest that are          |
|                     |                   | input as strings                                       |
|                     |                   | Defined by: SOC request programmer                     |
|                     |                   | Input type: Required                                   |
|                     |                   | Format: Char (11)                                      |
|                     |                   | Example: $dx=008.61$                                   |
| Diagnosis Code Type | dx codetype       | <b>Details:</b> The code type that is used to populate |
|                     |                   | the Diagnosis Tree.                                    |
|                     |                   | Valid values include:                                  |
|                     |                   | 09: ICD-9-CM                                           |
|                     |                   | Defined by: SOC request programmer                     |

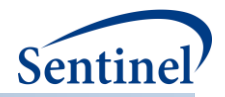

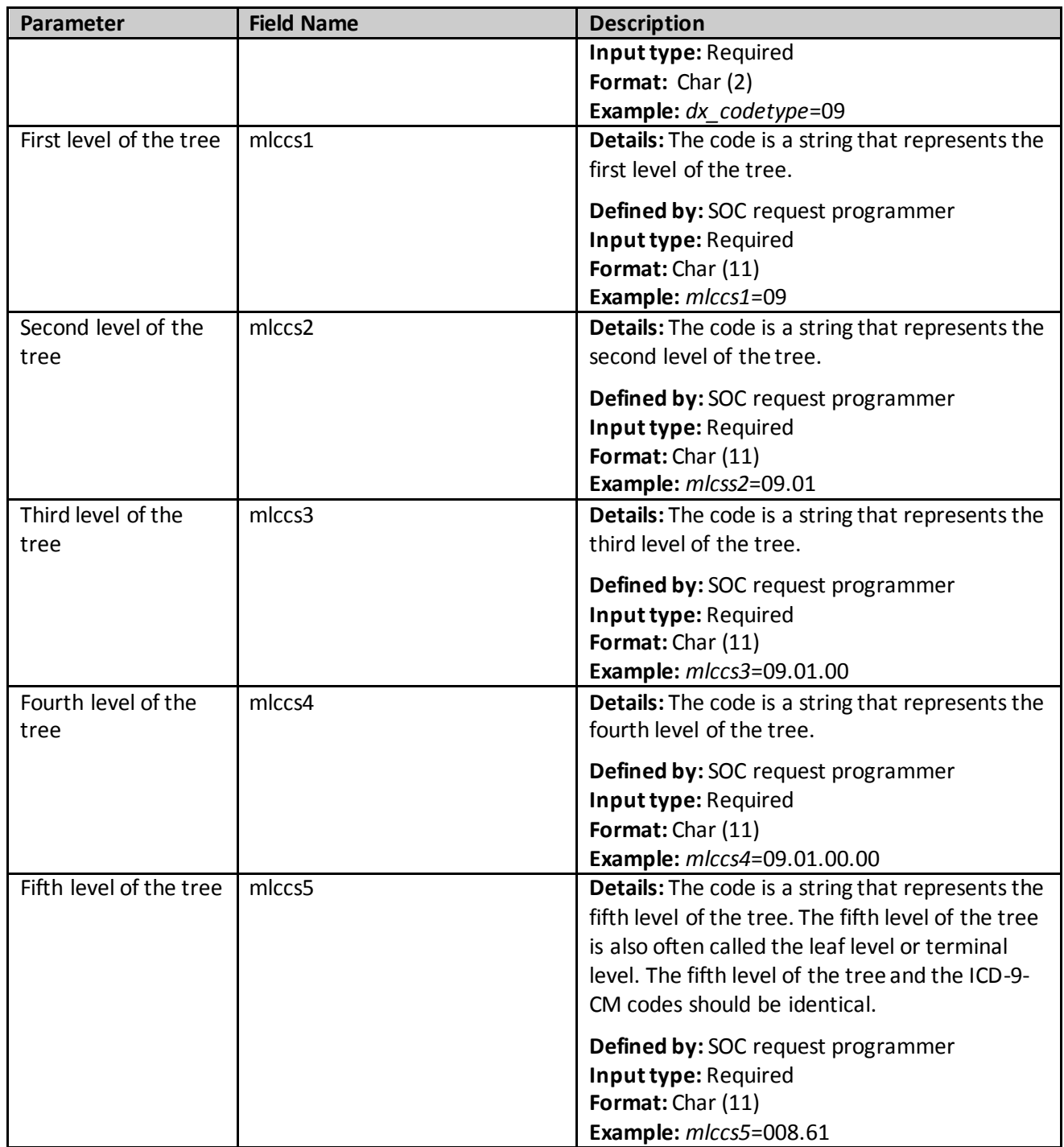

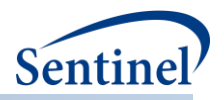

#### <span id="page-10-0"></span>**B. ICD10-ICD9 MAPPING**

With the introduction of ICD-10-CM codes and the absence of an ICD-10-CM tree, ICD-10-CM codes will be converted into their equivalent ICD-9-CM using the ICD10-ICD9 Mapping lookup file (ID10\_ID9\_MAP.sas7bdat) described next. The ICD-9-CM equivalents must be in the Diagnosis Tree lookup table (DXTREE\_INPUT.sas7bdat).

**Error! Reference source not found.**includes specifications for this file.

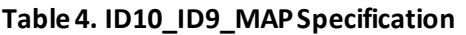

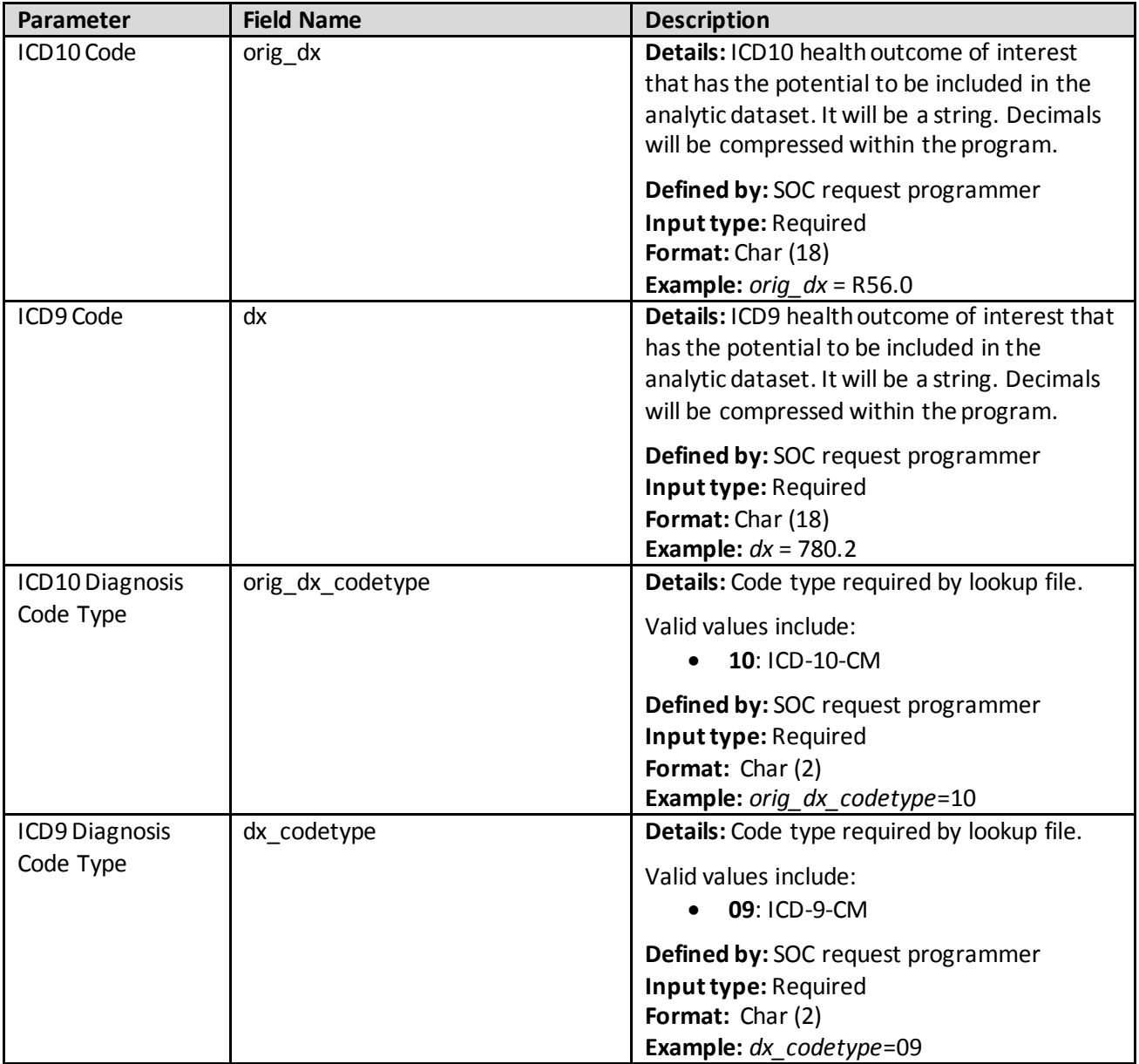

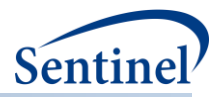

# <span id="page-11-0"></span>**V. INPUT FILES**

<span id="page-11-1"></span>There are 8 input files, each explained below..

## **A. DATA PARTNER INFORMATION FILE**

The Data Partner Information input file (SITE\_INFO.sas7bdat) includes Data Partner identifying information and cohort start and end dates for the request. These dates determine the boundaries for data extracted from the Sentinel Distributed Database (SDD). Dates must be set carefully based on the request. For example, if the exposure of interest becomes available on June 1, 2006, and the requester requires a six-month period of enrollment prior to exposure, the study cohort date must begin on or before January 1, 2006 (to ensure that exposures of interest on June 1, 2006 can be eligible for inclusion by meeting enrollment requirements).

The dates specified here for cohort extraction apply globally to all the analyses being performed in a singular execution of this program. That is, if there is more than one cohort being extracted (i.e., there is more than one value for *Vaccine*\_*group\_name* or *vaccine\_group* as described in **Error! Reference source not found.** below), then these dates apply globally to all the cohorts. Users must plan accordingly and set the cohort extraction dates based on the earliest and latest required data.

This input file must be created separately for each Data Partner. **Error! Reference source not found.** includes specifications for this file.

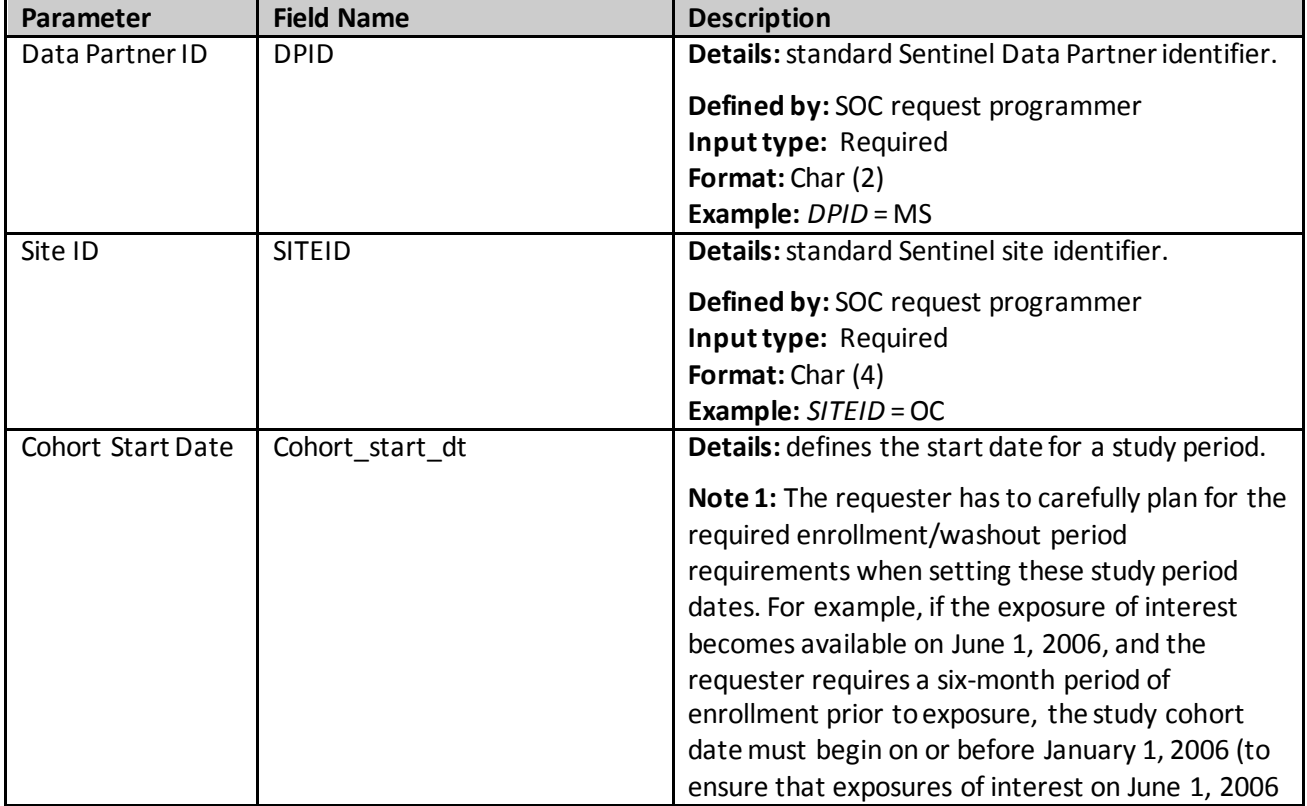

#### **Table 5. SITE\_INFO Specification**

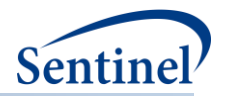

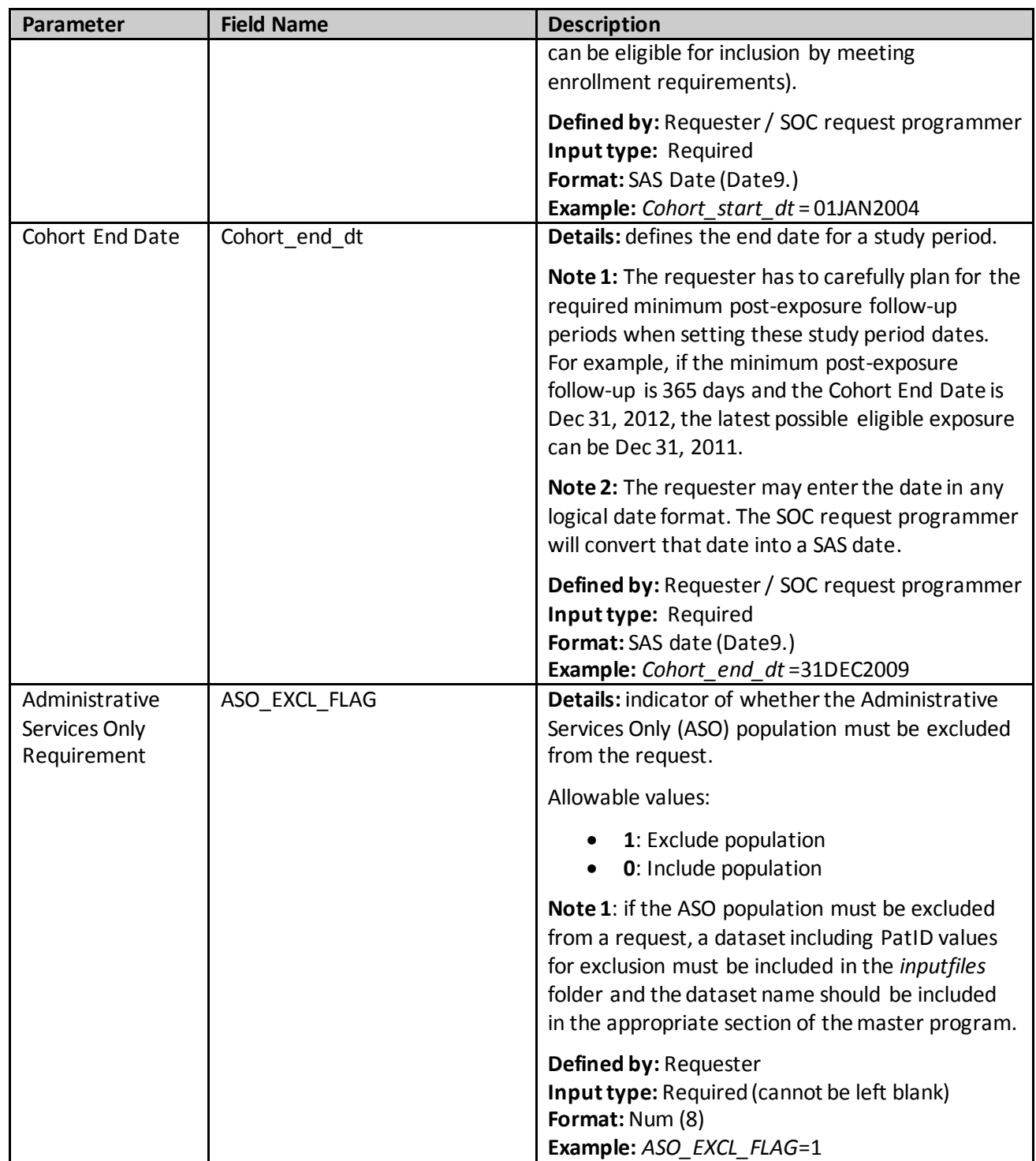

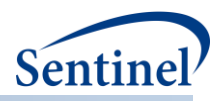

#### <span id="page-13-0"></span>**B. GENERAL COHORT INFORMATION FILE**

The General Cohort Information input file (GENERAL\_INPUT.sas7bdat) includes information on age and enrollment coverage requirements, incidence criteria, and required follow-up duration.

This input file should include a unique row for each cohort (given as either *Vaccine\_group\_name* or *vaccine\_group*). **Error! Reference source not found.**includes specifications for this file.

| Parameter                       | <b>Field Name</b>  | <b>Description</b>                                                                                                    |
|---------------------------------|--------------------|----------------------------------------------------------------------------------------------------|
| Cohort Name                     | Vaccine_group_name | Details: name of the cohort of interest defined<br>as either a singular exposure of interest or a<br>grouping of same-day exposures. Defining<br>unique Vaccine group name values allows for<br>the specification of multiple cohorts in a single<br>execution of the program package.                                                                                                    |
|                                 |                    | Note 1: The ordering of exposures in<br>Vaccine_group_name is purposeful and<br>intended to aid the SOC request programmer<br>and end-user. If the cohort of interest is a<br>grouping of same day exposures, then the<br>exposures are separated by underscores but<br>concatenated in a single name. The first listed<br>exposure of interest is the primary exposure of<br>interest, which is explained below. For<br>example, if the Vaccine_group_name =<br>TDaP_HPV4, then the primary exposure of<br>interest is TDaP, but there is also an interest in<br>collecting data on same-day exposures to<br>HPV4. |
|                                 |                    | Defined by: SOC request programmer<br>Input type: Required (cannot be left blank)<br>Format: Char (30)<br>Example: Vaccine_group_name = TDaP_HPV4                                                                                                    |
| Cohort Identification<br>Number | vaccine_group      | Details: vaccine_group is a numeric<br>identification number used by all the input<br>files as a key. There is a 1:1 correspondence<br>between the Vaccine_group_name and<br>vaccine_group. For example, if there are two<br>values for Vaccine_group_name, then there<br>will be two corresponding values for<br>vaccine_group.                                                                                                    |
|                                 |                    | Defined by: SOC request programmer<br>Input type: Required (cannot be left blank)<br>Format: Num (8)<br>Example: vaccine_group=1                                                                                                    |

**Table 6. GENERAL\_INPUT Specification**

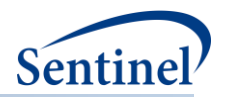

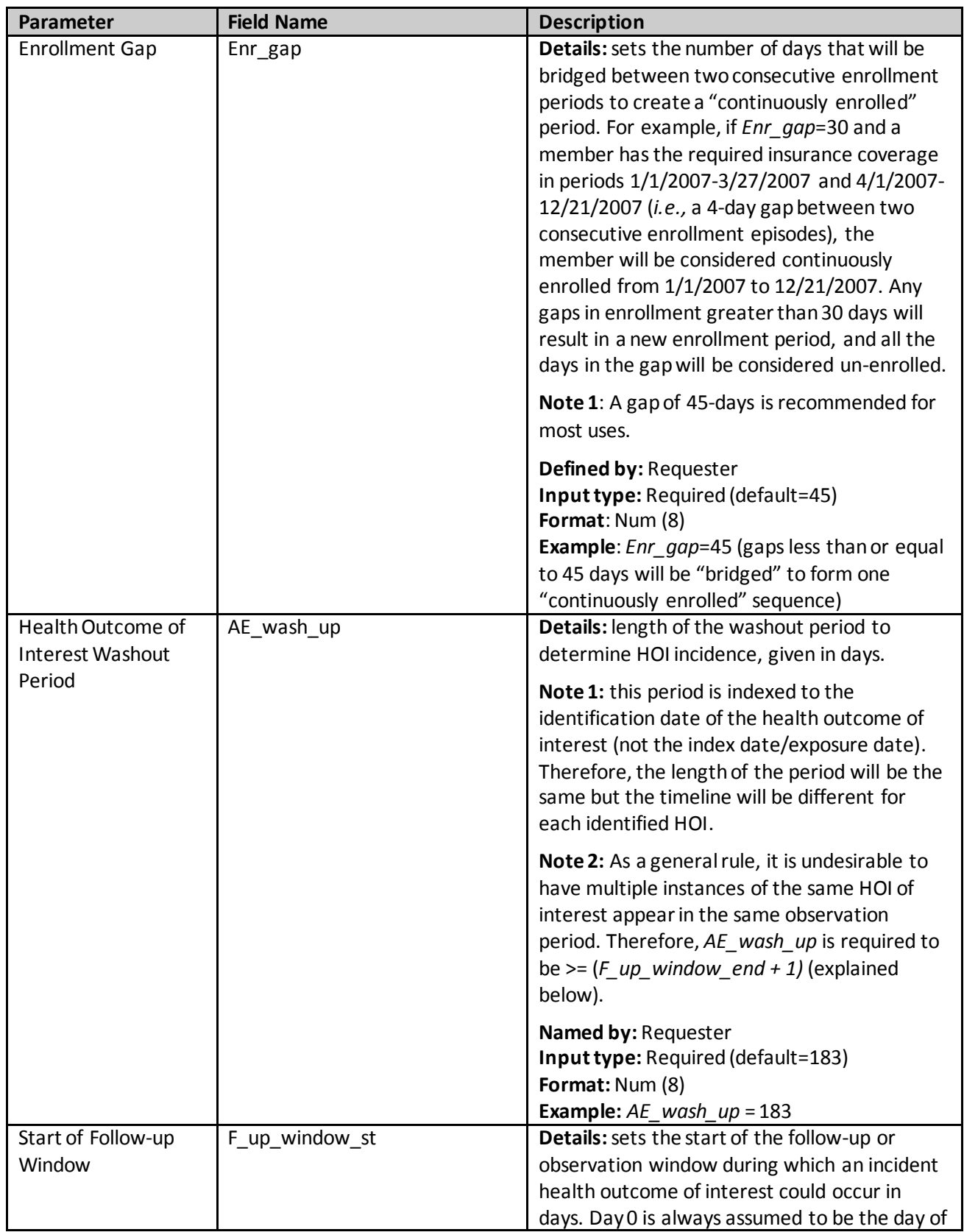

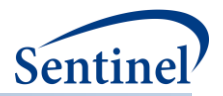

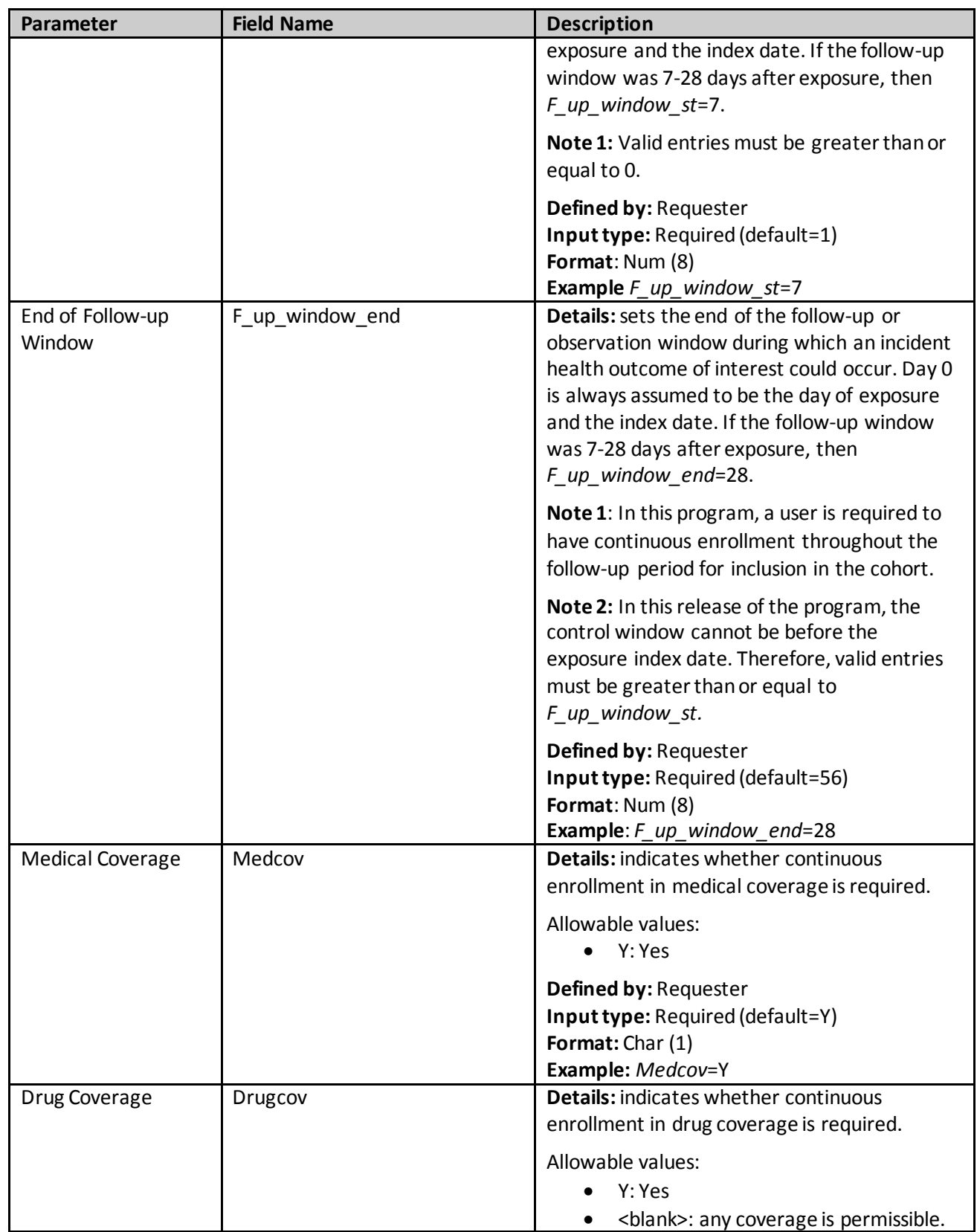

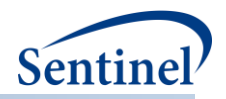

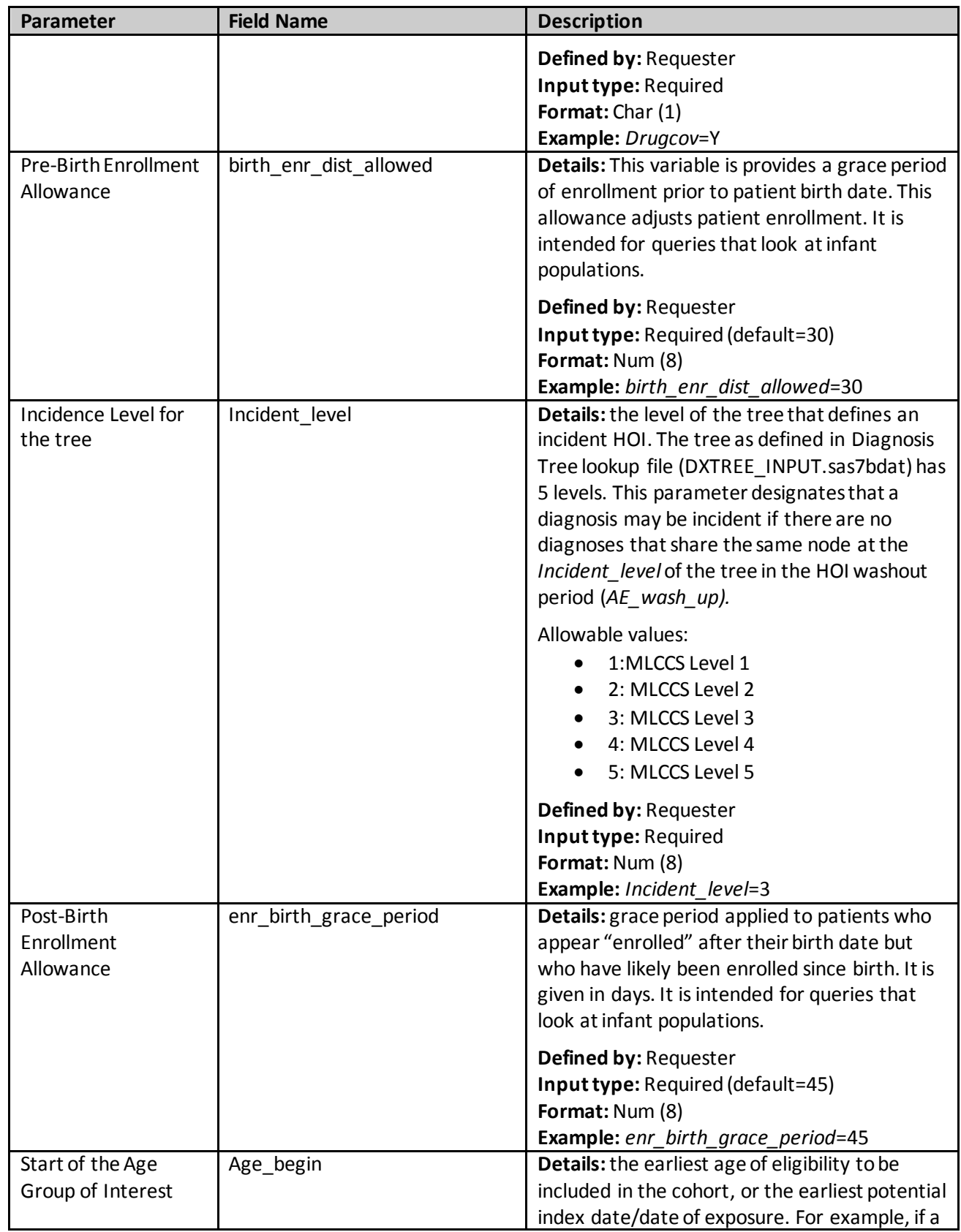

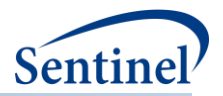

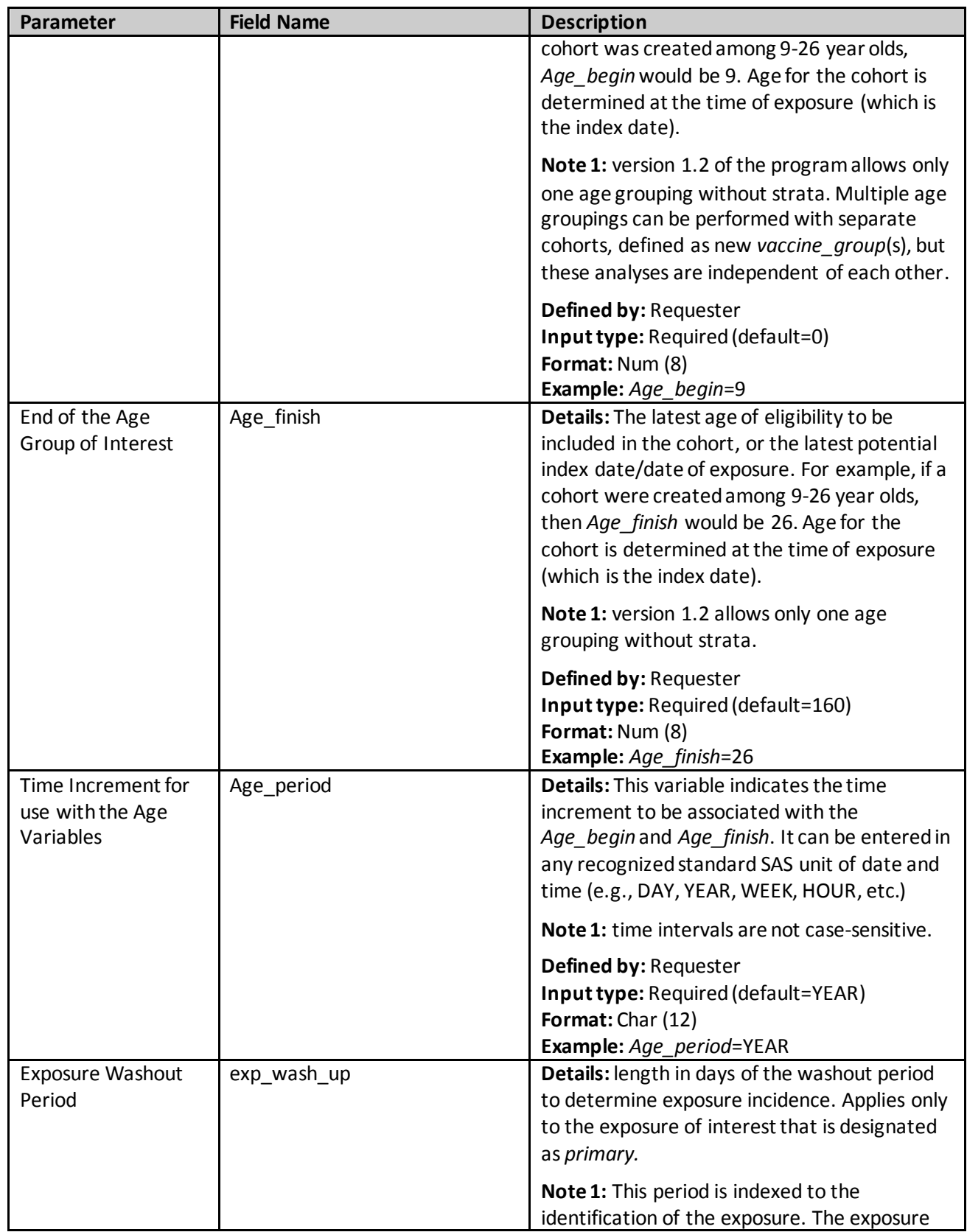

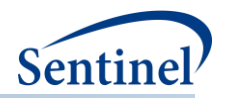

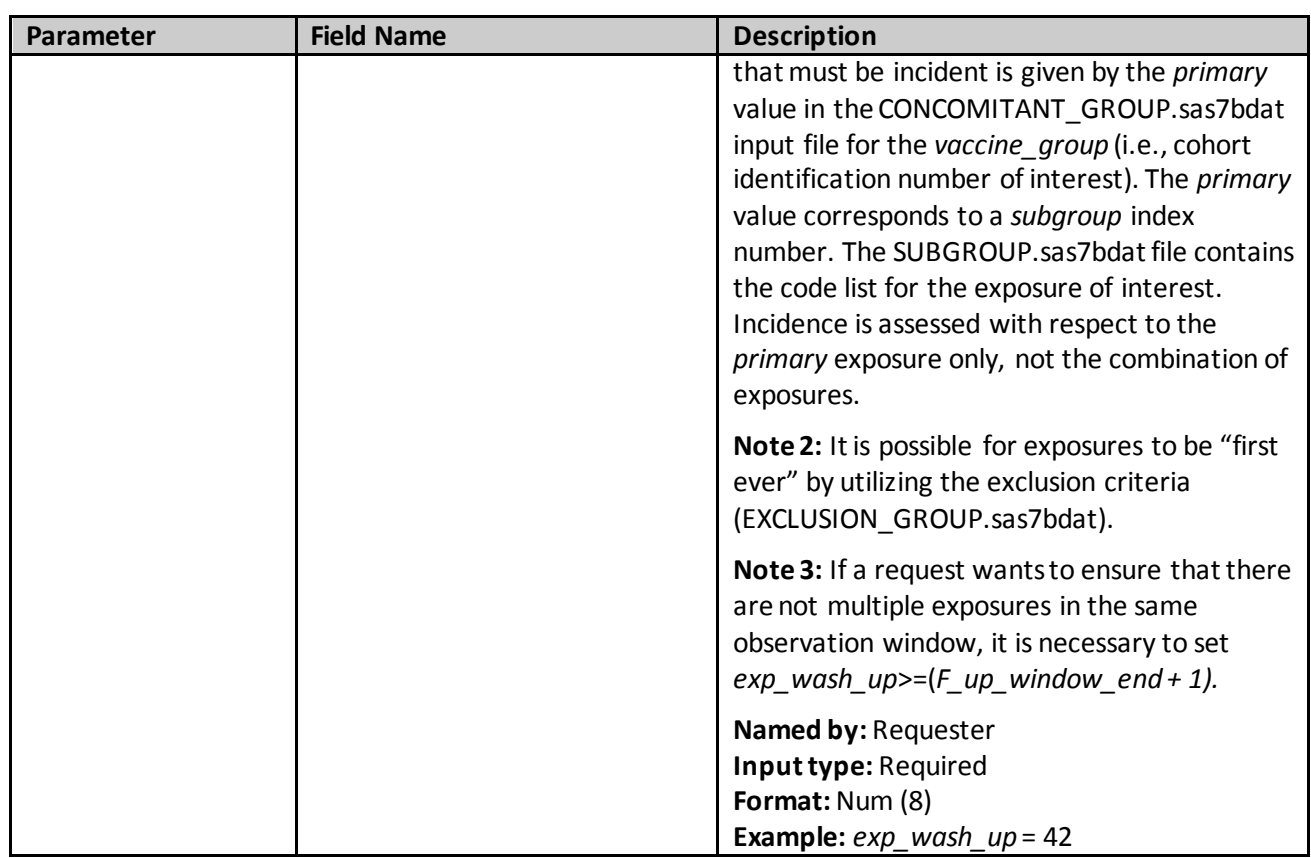

# <span id="page-18-0"></span>**C. CONCOMITANT EXPOSURE INFORMATION FILE**

The Concomitant Exposure Information input file (CONCOMITANT\_GROUP.sas7bdat) includes the grouping of exposures that will be considered to be part of a same-day concomitant exposure grouping. The Concomitant Exposure Information input file is linked to the General Cohort Information input file (GENERAL\_INPUT.sas7bdat) by *vaccine\_group* value. It is also linked to the Code Information input file (SUBGROUP.sas7bdat) by the *subgroup* value.

This input file should include a unique row for each *vaccine\_group and vaccine\_order*. **Error! Reference source not found.** includes specifications for this file.

| Parameter                       | <b>Field Name</b> | <b>Description</b>                                                                                                    |
|---------------------------------|-------------------|----------------------------------------------------------------------------------------------------|
| Cohort Identification<br>Number | vaccine_group     | Details: vaccine_group is a numeric<br>identification number used by all the input<br>files as a key. There is a 1:1 correspondence<br>between the Vaccine group name and<br>vaccine group. For example, if there are two<br>values for Vaccine_group_name, then there<br>will be two corresponding values for<br>vaccine group. |
|                                 |                   | Defined by: SOC request programmer                                                                                                    |
|                                 |                   | Input type: Required (cannot be left blank)                                                                                                    |

**Table 7. CONCOMITANT\_GROUP Specification**

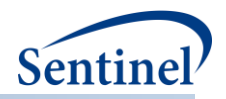

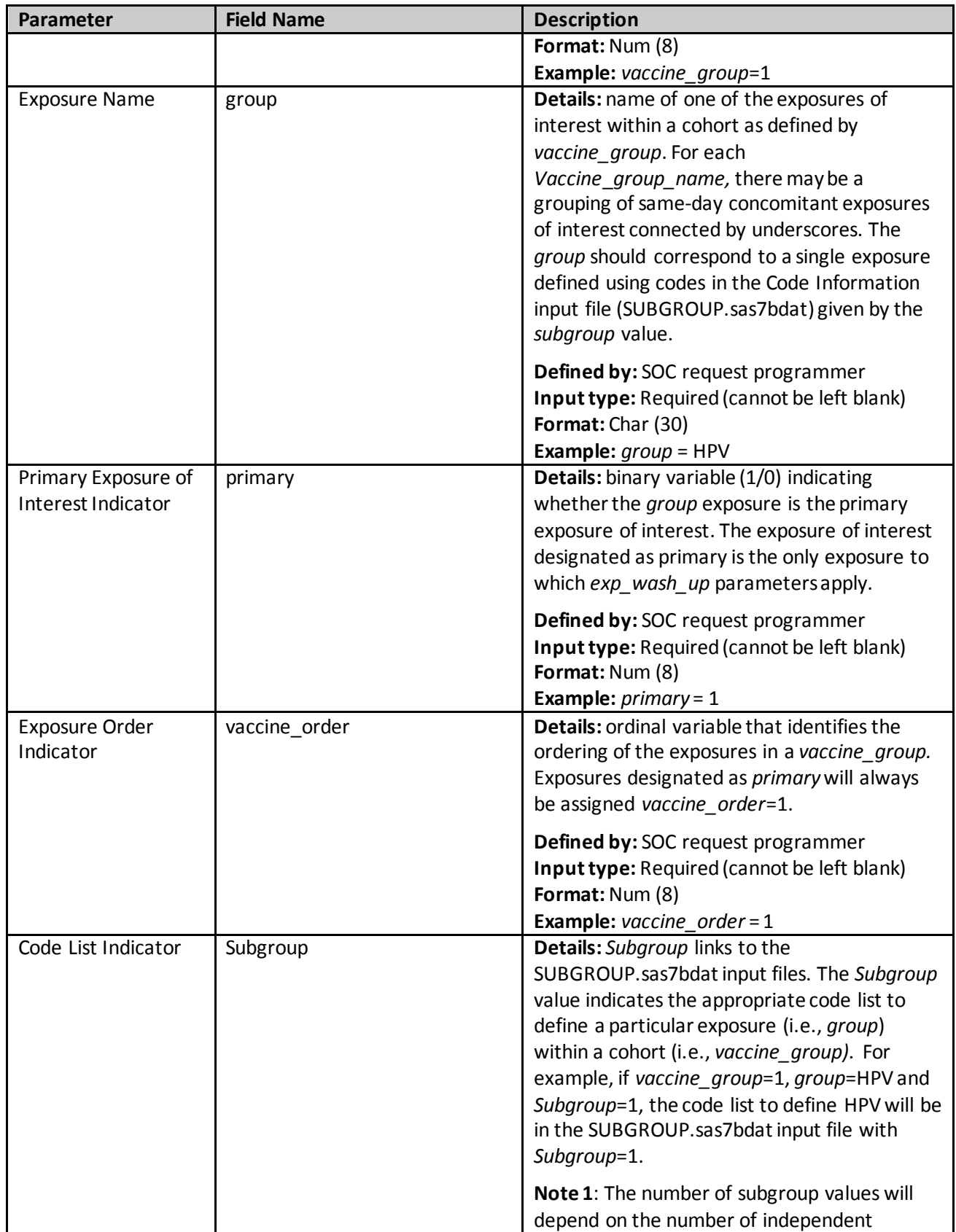

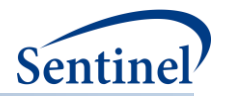

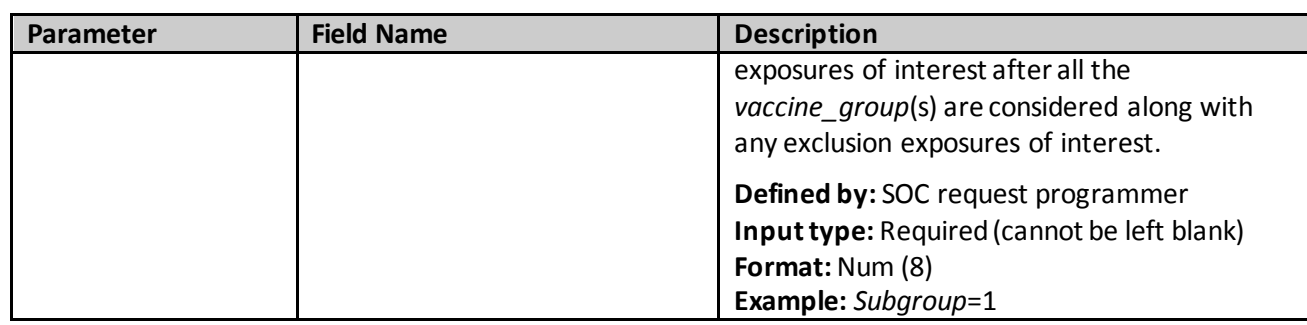

#### <span id="page-20-0"></span>**D. EXCLUSION EXPOSURE INFORMATION FILE**

The Exclusion Exposure Information input file (GROUP\_EXCLUSION.sas7bdat) includes the grouping of exposures that will be considered exclusion criteria for a particular cohort, along with the number of days defining the exclusion period prior to the primary exposure of interest. The Exclusion Exposure Information input file is linked to the General Cohort Information input file (GENERAL\_INPUT.sas7bdat) by *exposure\_group* value. It is also linked to the Code Information input file (SUBGROUP.sas7bdat) by the *subgroup* value.

This input file should include a unique row for each *exposure\_group* and *subgroup* Table 8 includes specifications for this file.

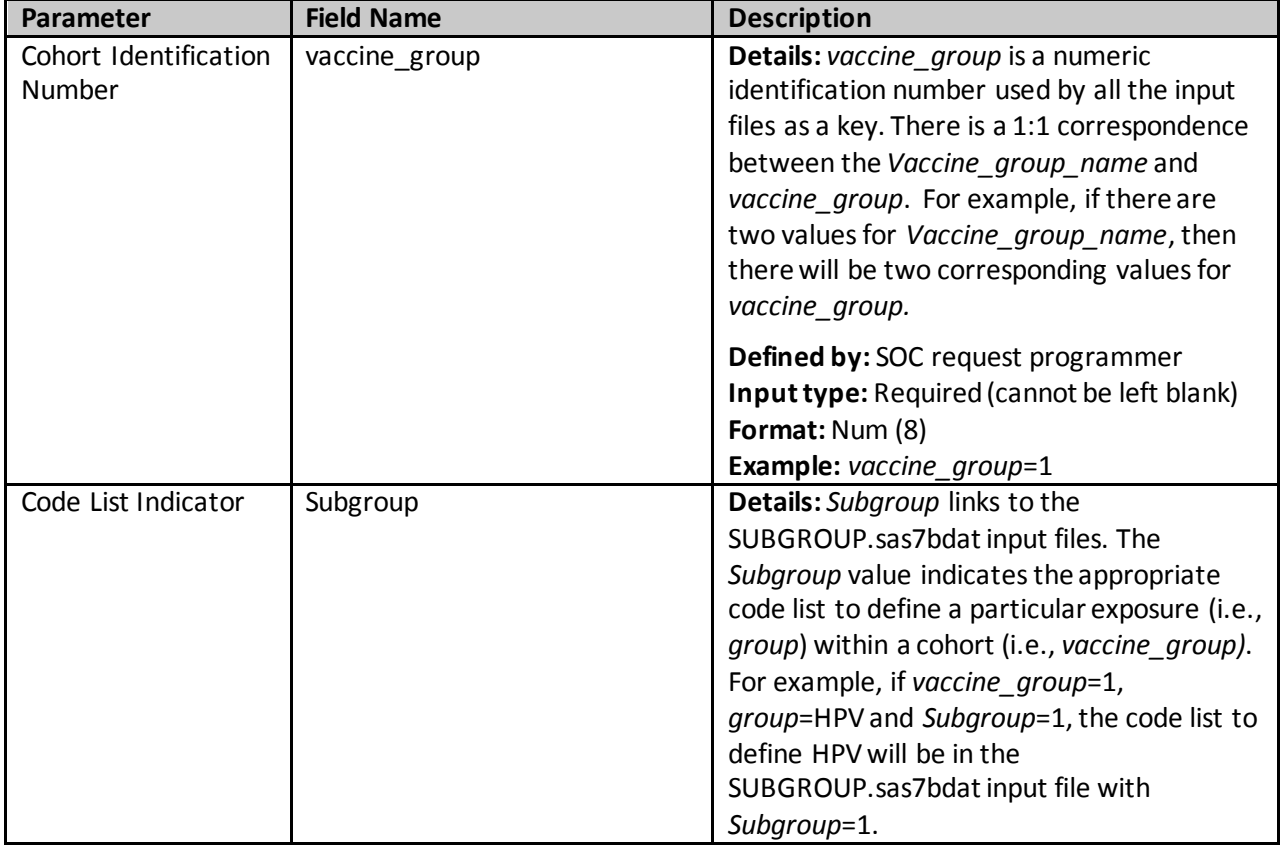

#### **Table 8. GROUP\_EXCLUSION Specification**

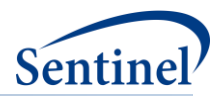

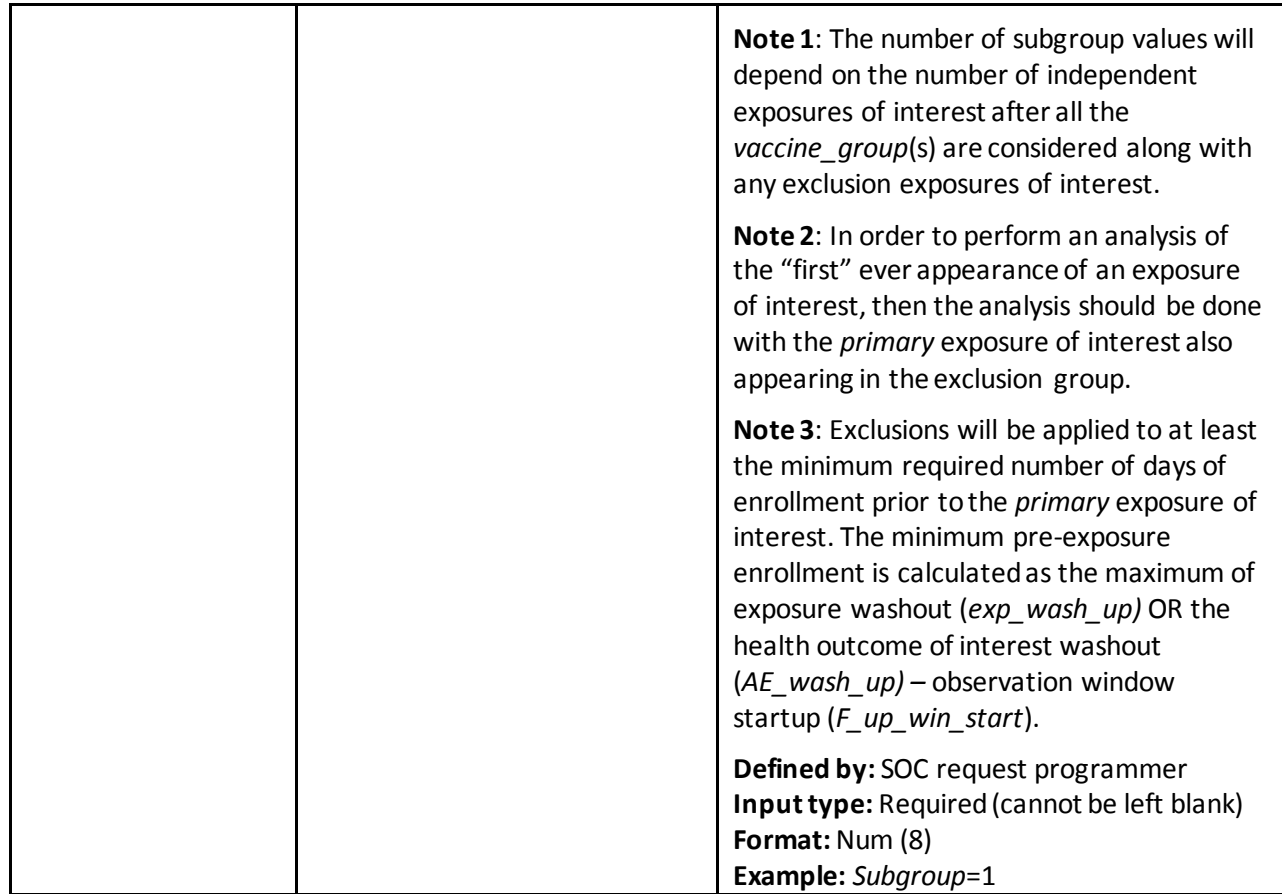

## <span id="page-21-0"></span>**E. CODE INFORMATION FILE**

The Code Informationinput file (SUBGROUP.sas7bdat) includes the comprehensive list of codes used to define cohorts of interest. The Code Information input file is linked to the Concomitant Exposure Information input file (CONCOMITANT\_GROUP.sas7bdat), and the Exclusion Exposure Information input file (EXCLUSION\_GROUP.sas7bdat) by *Subgroup* value.

This input file should include a unique row for each *Subgroup, Code, Code\_category*, and *Code\_type*. **Error! Reference source not found.**includes specifications for this file.

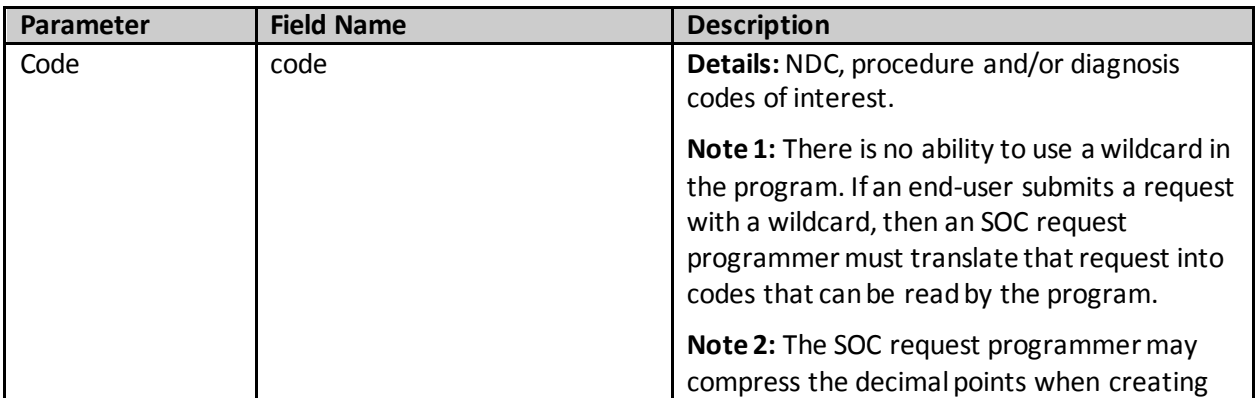

#### **Table 9. SUBGROUP Specification**

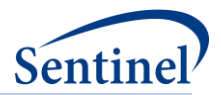

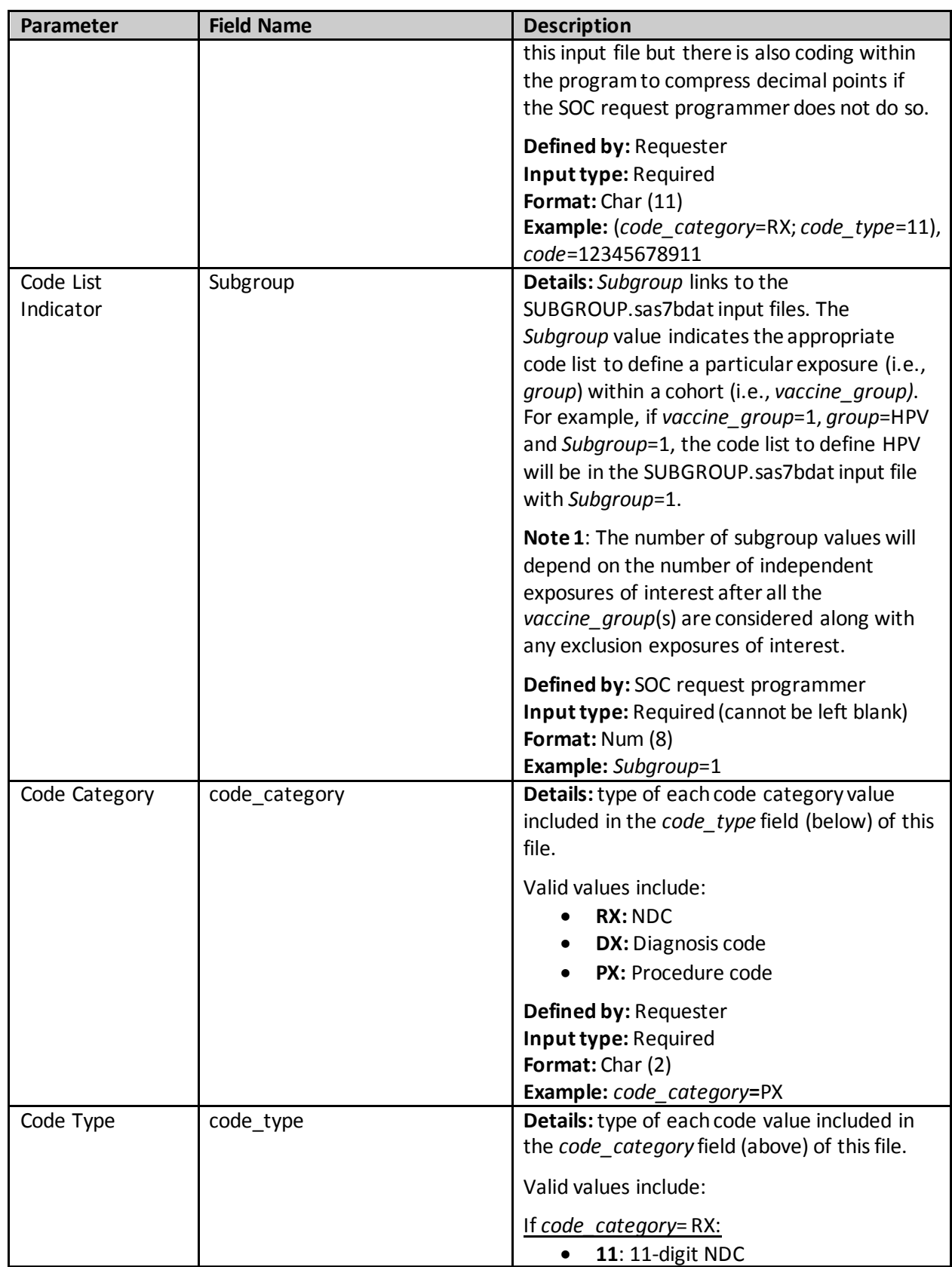

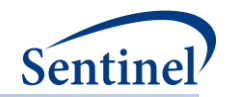

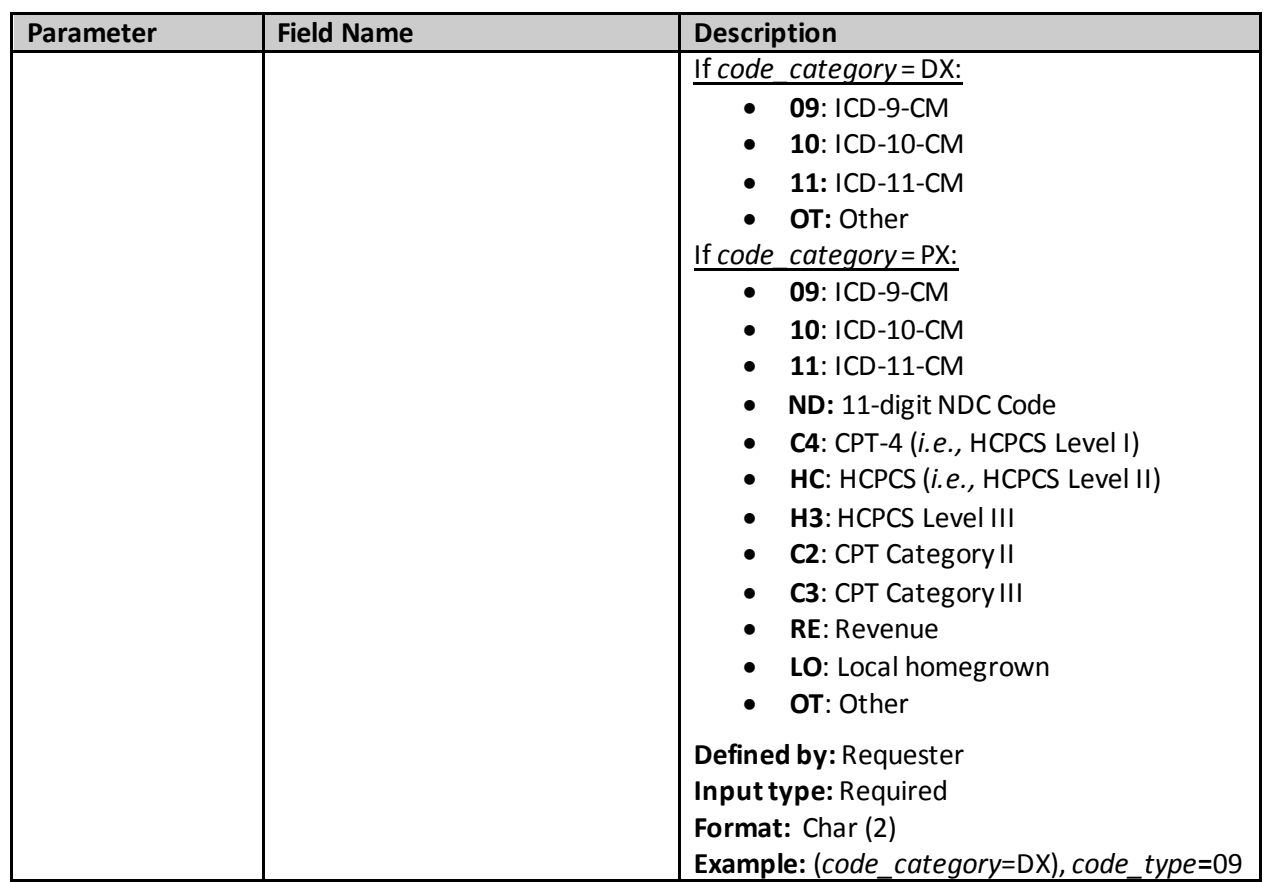

## <span id="page-23-0"></span>**F. ENCOUNTER SETTING INFORMATION FILE**

The Encounter Setting Information input file (VACCINE\_GROUP\_ENC\_SETTING.sas7bdat) includes information on the encounter settings that a HOI must occur in to be considered incident for the purposes of generation of the analytic dataset. The Encounter Setting Information input file is linked to the General Cohort Information input file (GENERAL\_INPUT.sas7bdat) by *vaccine\_group* value.

This input file should include a unique row for each *vaccine\_group and incident\_enc\_setting*. **Error! Reference source not found.** includes specifications for this file.

| Parameter                       | <b>Field Name</b> | <b>Description</b>                                                                                                    |
|---------------------------------|-------------------|----------------------------------------------------------------------------------------------------|
| Cohort Identification<br>Number | vaccine_group     | Details: vaccine group is a numeric<br>identification number used by all the input<br>files as a key. There is a 1:1 correspondence<br>between the Vaccine_group_name and<br>vaccine_group. For example, if there are<br>two values for Vaccine group name, then<br>there will be two corresponding values for<br>vaccine_group. |
|                                 |                   | Defined by: SOC request programmer<br>Input type: Required (cannot be left blank)                                                                                                    |

**Table 10. AE\_ENC\_SETTING Specification**

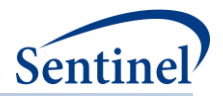

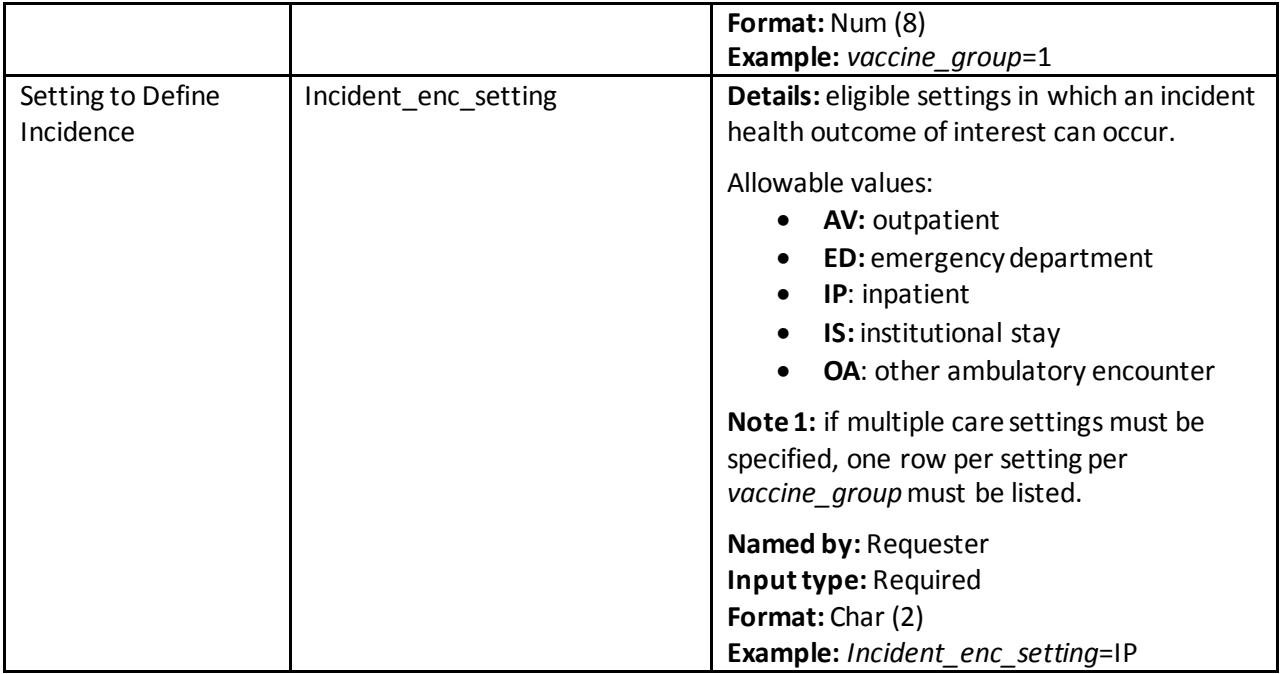

## <span id="page-24-0"></span>**G. DIAGNOSIS PRIORITY FILE**

The Diagnosis Priority input file (DXTREE\_PRIORITY.sas7bdat) provides the priority of the diagnosis to be ascertained as a health outcome of interest if two qualifying incident health outcomes of interest happen to occur on the same day at the same *n*th level of the diagnosis tree, set by the requester with the variable *Incident\_level*. The *dx* and *dx\_codetype* fields should be identical in the DXTREE\_PRIORITY.sas7bdat and DXTREE\_INPUT. sas7bdat files; however, these fields are repeated for each *vaccine\_group* in the DXTREE\_PRIORITY.sas7bdat file.

The Diagnosis Priority input file is created by the SOC request programmer according to the specifications of the requester. The simplest type of priority file is based on frequency counts in the background population of interest.

In the current version of this program, the diagnosis code category is always DX. ICD-10-CM codes will be converted to their ICD-9-CM equivalent for use with DXTREE\_INPUT.sas7bdat and the conversion will be done with the ID10\_ID9\_MAP.sas7bdat file.

| Parameter           | <b>Field Name</b> | <b>Description</b>                                   |
|---------------------|-------------------|------------------------------------------------------|
| Diagnosis Code      | dx                | <b>Details:</b> Diagnosis codes of interest that are |
|                     |                   | input as strings.                                    |
|                     |                   | Defined by: Requester                                |
|                     |                   | Input type: Required                                 |
|                     |                   | Format: Char (11)                                    |
|                     |                   | Example: $dx=242.01$                                 |
| Diagnosis Code Type | dx codetype       | Details: The code type that is used to               |
|                     |                   | populate the Diagnosis Tree.                         |

**Table 11. DXTREE\_PRIORITY Specifications**

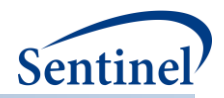

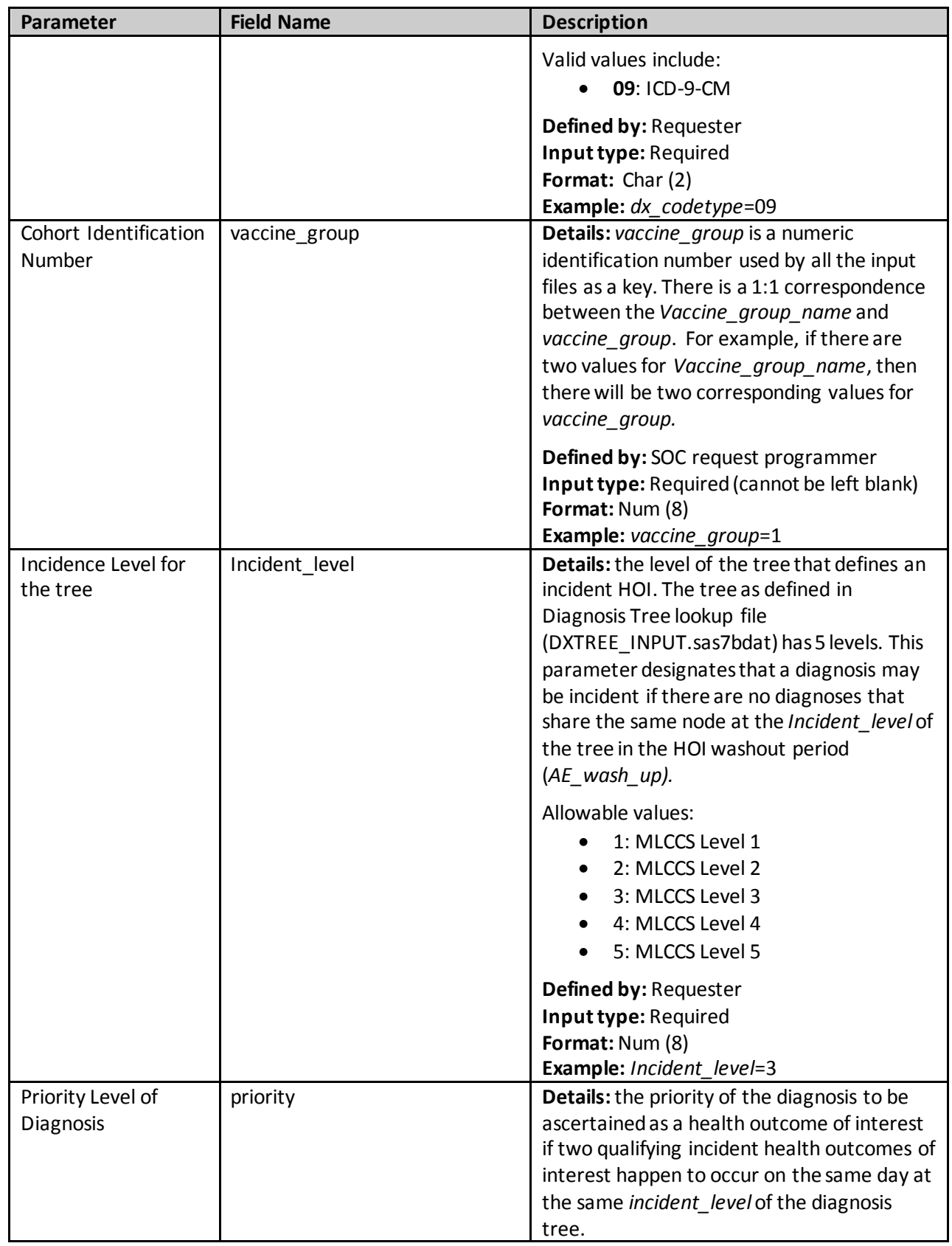

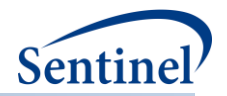

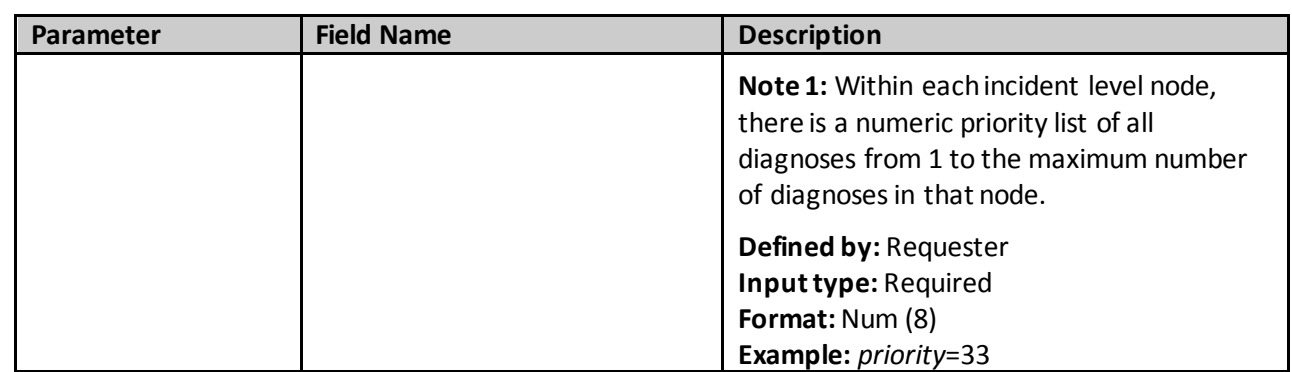

# <span id="page-26-0"></span>**VI. OUTPUT FILES**

There are six output datasets, one log file, and one signature file output to the msoc folder and returned to SOC. There is one output dataset and one .LST file output to the dplocal folder and retained at the Data Partner site.

All output files occur on the unit of the valid exposure. That is, none of the information should be interpreted on the unit of the patient since patients are allowed to contribute multiple valid exposures to the same analysis.

# <span id="page-26-1"></span>**A. SOC OUTPUT**

#### <span id="page-26-2"></span>**1. Analytic Dataset**

The Analytic Dataset output file (SELF\_CONTROL\_ORIG\_DX.sas7bdat) provides information on the sitespecific health outcomes of interest and their accompanying time-to-event, which is required for analysis with the TreeScan software.

| Parameter    | <b>Field Name</b> | <b>Description</b>                                                                                                    |
|--------------|-------------------|----------------------------------------------------------------------------------------------------|
| Data Partner | <b>DPID</b>       | Details: standard Sentinel Data Partner identifier.                                                                                                    |
| ID           |                   | <b>Format:</b> Char (2)                                                                                                    |
|              |                   | <b>Example:</b> DPID = MS                                                                                                    |
| Site ID      | <b>SITEID</b>     | Details: standard Sentinel site identifier.                                                                                                    |
|              |                   | <b>Format:</b> Char (4)                                                                                                    |
|              |                   | Example: $SITEID = OC$                                                                                                    |
| Cohort Name  | vaccine_group     | <b>Details:</b> vaccine_group is a numeric identification<br>number used by all the input files as a key. There is a<br>1:1 correspondence between the<br>Vaccine_group_name and vaccine_group. For<br>example, if there are two values for<br>Vaccine_group_name, then there will be two<br>corresponding values for vaccine group. |
|              |                   | <b>Format: Num (8)</b>                                                                                                    |

**Table 12. SELF\_CONTROL\_ORIG\_DX Specifications**

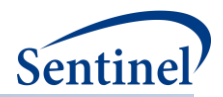

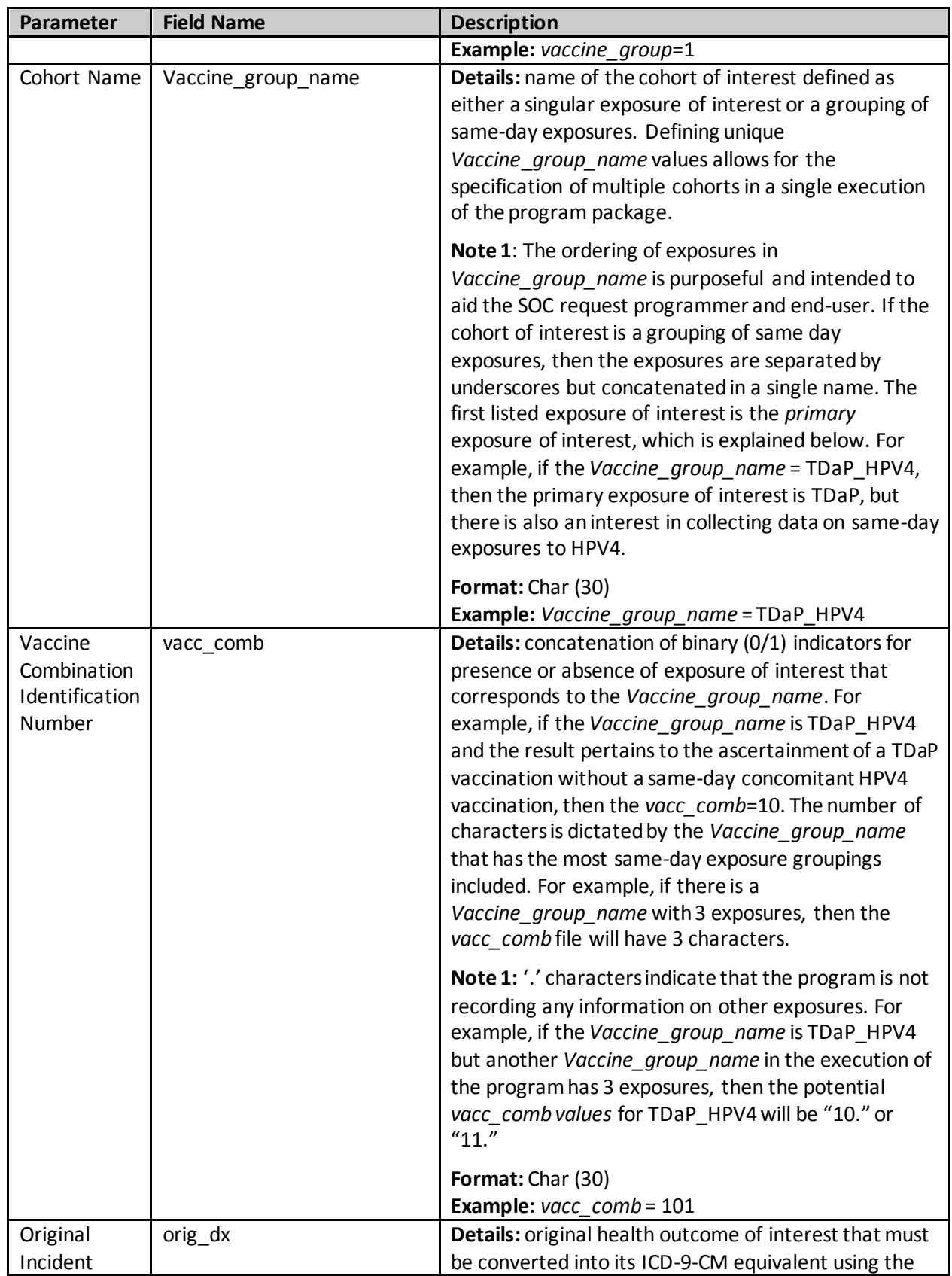

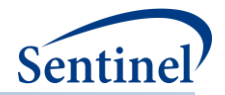

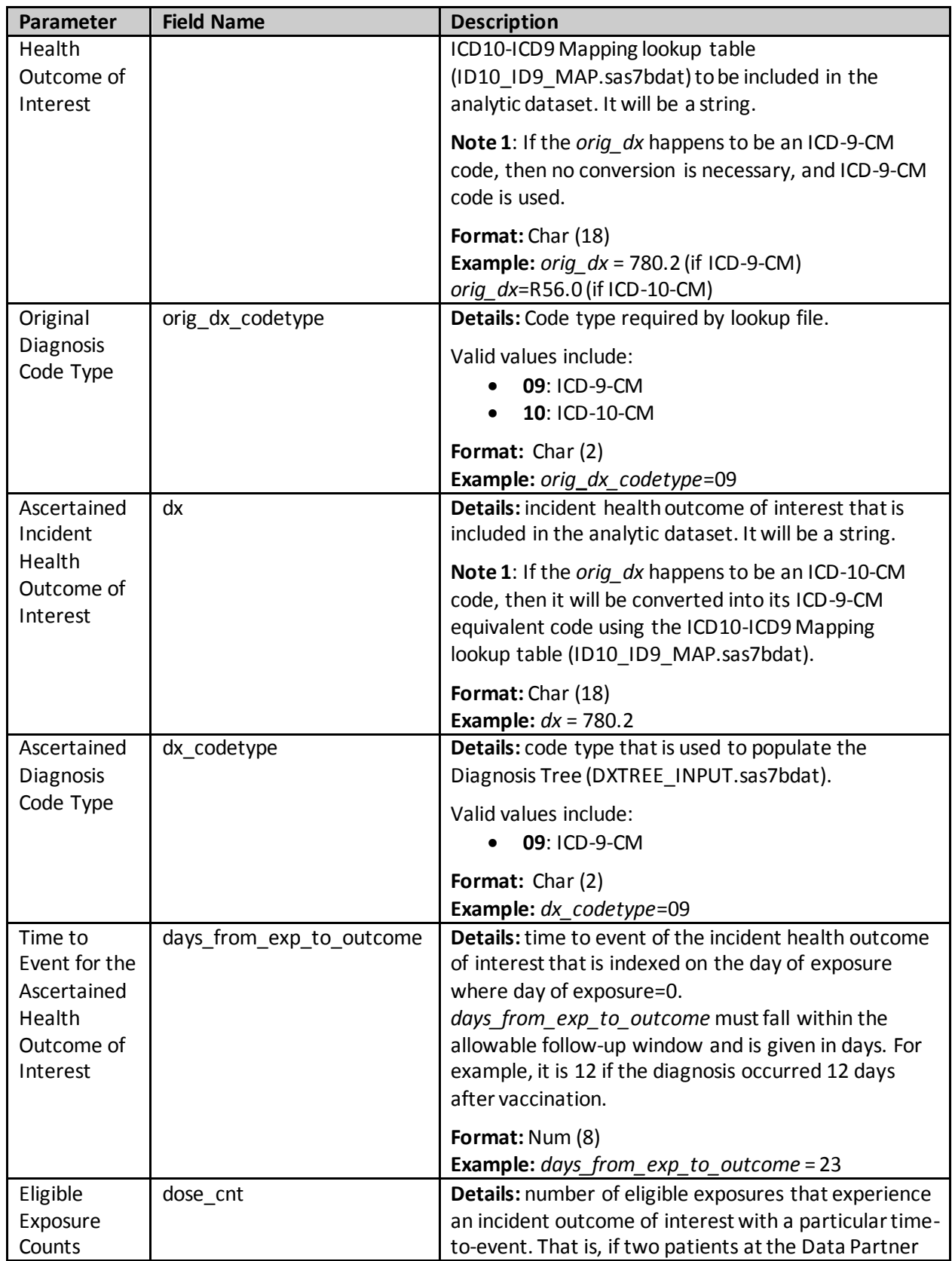

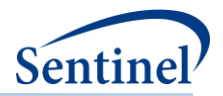

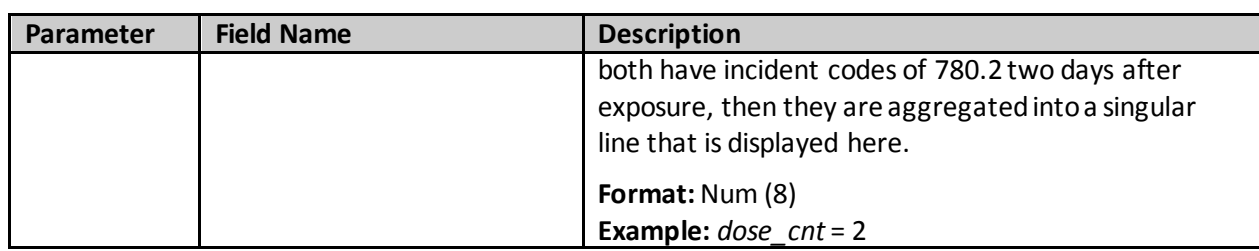

#### <span id="page-29-0"></span>**2. Eligible Exposures Descriptive Statistics**

The Eligible Exposures output file (ELIG\_VACC\_DOSES.sas7bdat) provides a count of all valid exposures that meet enrollment and inclusion/exclusion criteria. These data are used to calculate attributable risk.

This output file should include a unique row for each combination of cohort (*vaccine\_group*) and cohort identification code (*vacc\_comb*).

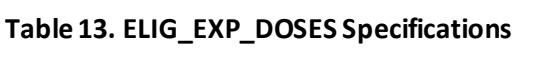

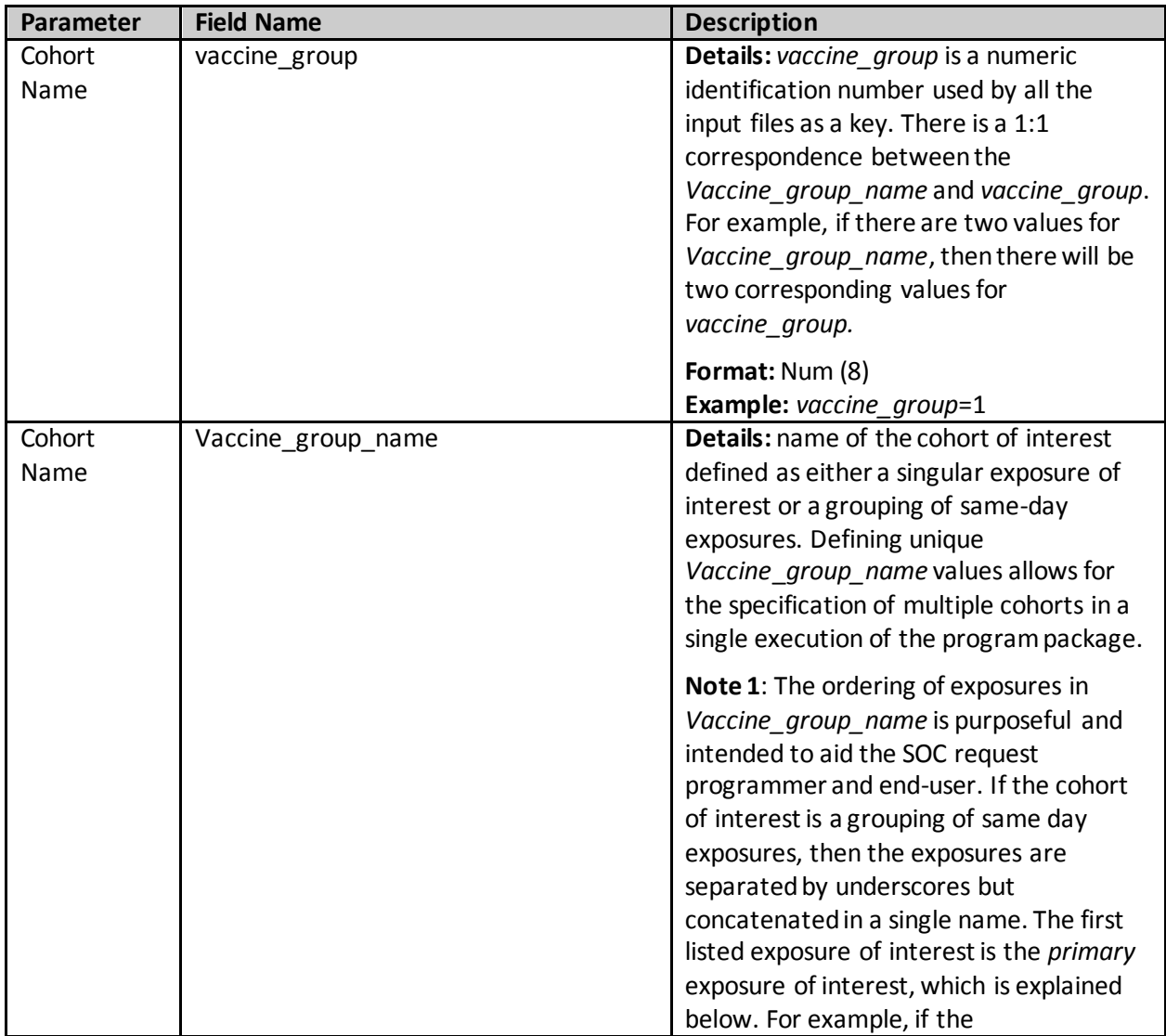

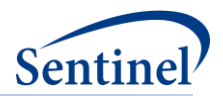

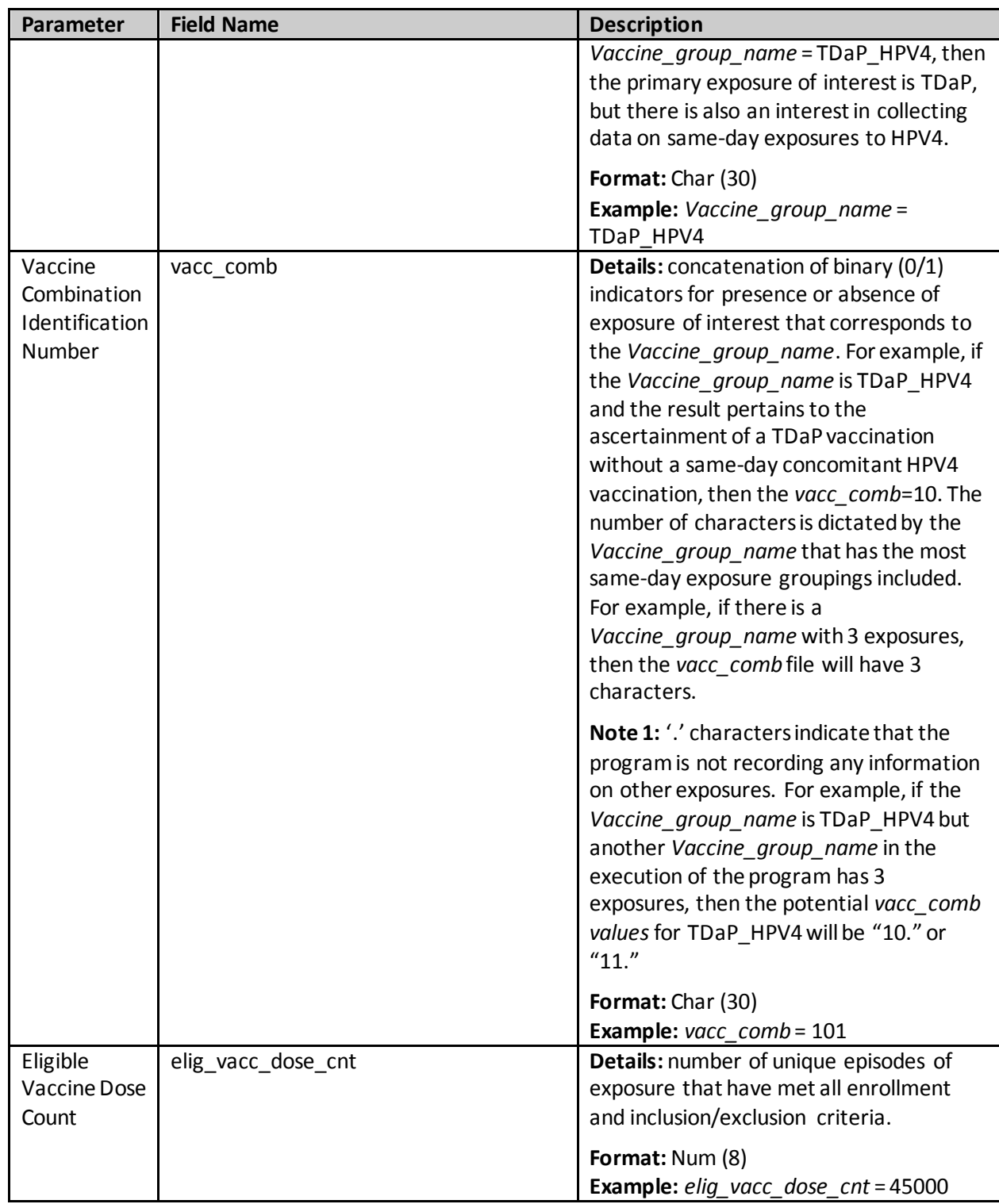

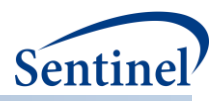

# <span id="page-31-0"></span>**3. Age at Exposure Distribution**

The Age at Exposure Distribution output file (VACC\_AGE.sas7bdat) includes the distribution of age at index date (i.e., date of exposure).

This output file should include a unique row for each combination of cohort (*vaccine*\_*group*) and integer value between *Age\_begin* and *Age\_finish* with the unit of time defined by *Age\_period*.

| <b>Parameter</b>                         | <b>Field Name</b> | <b>Description</b>                                                                                                    |
|------------------------------------------|-------------------|----------------------------------------------------------------------------------------------------|
| Cohort Name                              | vaccine_group     | Details: vaccine_group is a numeric<br>identification number used by all the input files<br>as a key. There is a 1:1 correspondence<br>between the Vaccine_group_name and<br>vaccine_group. For example, if there are two<br>values for Vaccine_group_name, then there will<br>be two corresponding values for vaccine group.<br>Format: Num (8)<br>Example: vaccine_group=1                                                                                                    |
| Vaccine                                  | vacc_comb         | Details: concatenation of binary (0/1) indicators                                                                                                    |
| Combination<br>Identification<br>Number  |                   | for presence or absence of exposure of interest<br>that corresponds to the Vaccine group name.<br>For example, if the Vaccine_group_name is<br>TDaP_HPV4 and the result pertains to the<br>ascertainment of a TDaP vaccination without a<br>same-day concomitant HPV4 vaccination, then<br>the vacc_comb=10. The number of characters is<br>dictated by the Vaccine group name that has<br>the most same-day exposure groupings<br>included. For example, if there is a<br>Vaccine_group_name with 3 exposures, then<br>the vacc_comb file will have 3 characters. |
|                                          |                   | <b>Note 1:</b> '.' characters indicate that the program<br>is not recording any information on other<br>exposures. For example, if the<br>Vaccine_group_name is TDaP_HPV4 but<br>another Vaccine_group_name in the execution<br>of the program has 3 exposures, then the<br>potential vacc_comb values for TDaP_HPV4 will<br>be "10." or "11."<br>Format: Char (30)<br>Example: $\textit{vacc\_comb} = 101$                                                                                                    |
| Time Increment                           | Age_period        | <b>Details:</b> This variable indicates the time                                                                                                    |
| for use with the<br><b>Age Variables</b> |                   | increment to be associated with the Age_begin<br>and Age_finish.                                                                                                    |
|                                          |                   | Format: Char (12)                                                                                                    |

**Table 14. EXP\_AGE Specification**

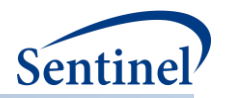

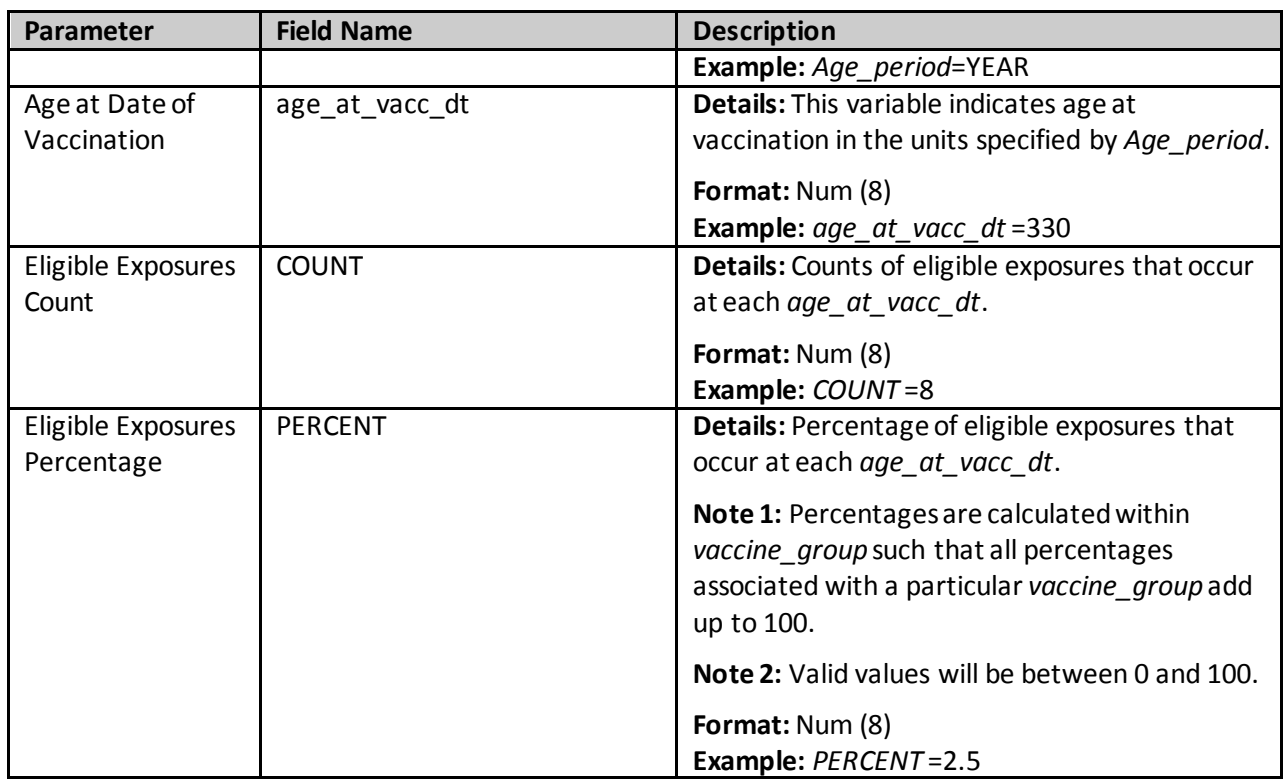

#### <span id="page-32-0"></span>**4. Original Health Outcome of Interest Day of the Week Distribution**

The Original Health Outcome of Interest Day of the Week Distribution output file (ORIG DX WKDAY.sas7bdat) includes the distribution of the original health outcome of interest by the day of the week on which it occurs.

This output file should include a unique row for each combination of *vaccine*\_*group*, *vacc\_comb*, *orig\_dx*, and *dx\_wkday*.

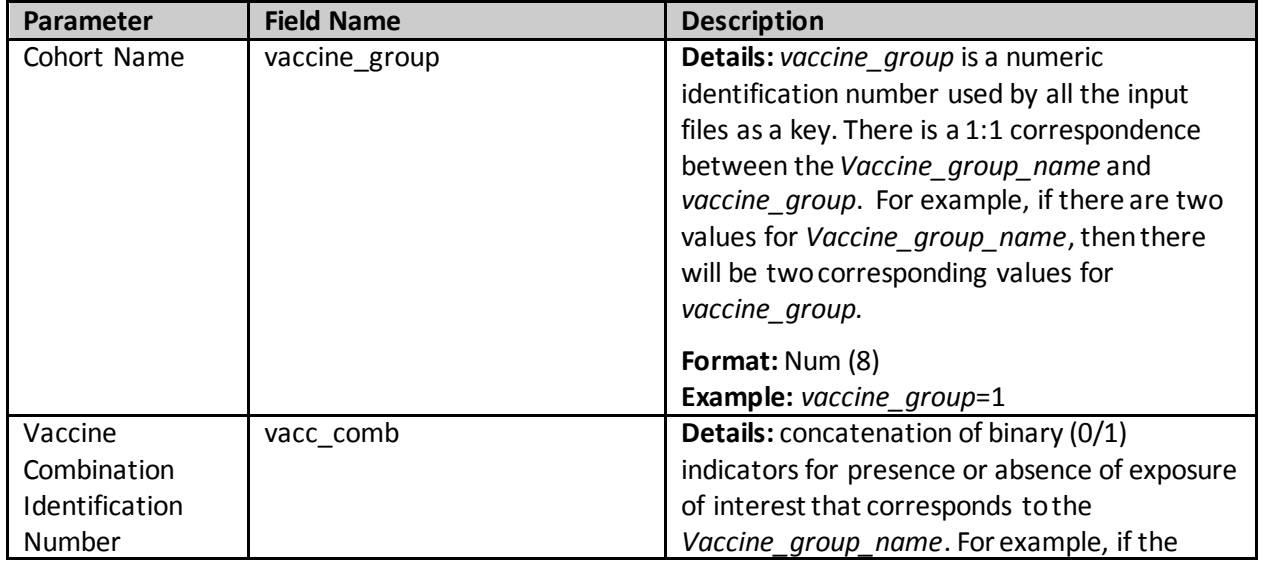

# **Table 15. ORIG\_DX\_WKDAY Specification**

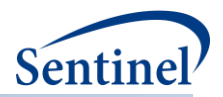

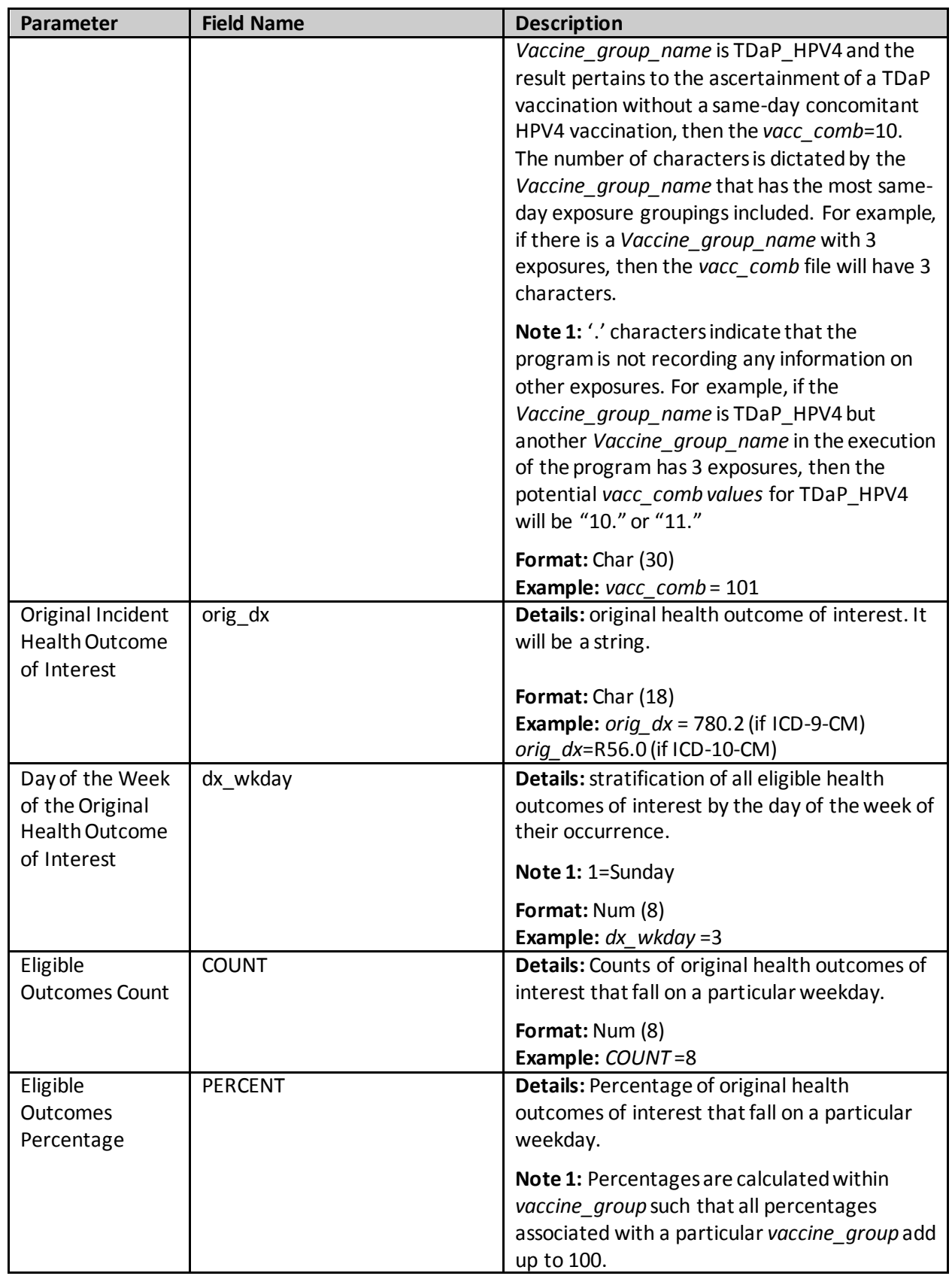

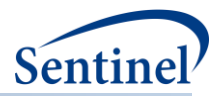

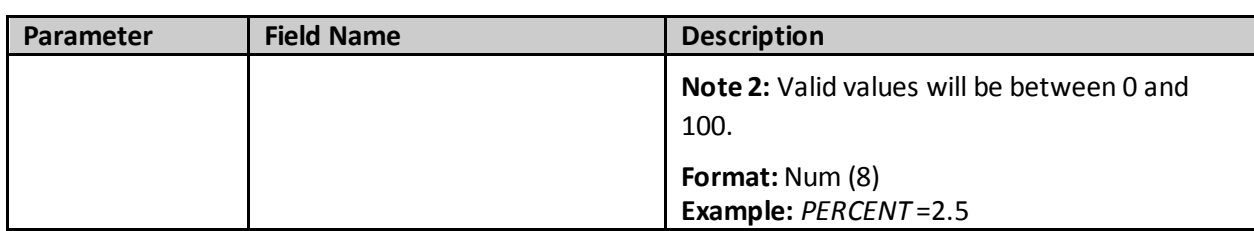

## <span id="page-34-0"></span>**5. Ascertained Health Outcome of Interest Day of the Week Distribution**

The Ascertained Health Outcome of Interest Day of the Week Distribution output file (DX\_WKDAY.sas7bdat) includes the distribution of the ascertained health outcome of interest by the day of the week on which it occurs.

This output file should include a unique row for each combination of *vaccine*\_*group*, *vacc\_comb*, *dx*, and *dx\_wkday*.

**Table 16. DX\_WKDAY Specification**

| <b>Parameter</b>                                   | <b>Field Name</b> | <b>Description</b>                                                                                                    |
|----------------------------------------------------|-------------------|----------------------------------------------------------------------------------------------------|
| Cohort Name                                        | vaccine_group     | Details: vaccine group is a numeric<br>identification number used by all the input<br>files as a key. There is a 1:1 correspondence<br>between the Vaccine_group_name and<br>vaccine_group. For example, if there are two<br>values for Vaccine_group_name, then there<br>will be two corresponding values for<br>vaccine_group.                                                                                                    |
|                                                    |                   | Format: Num (8)<br>Example: vaccine_group=1                                                                                                    |
| Vaccine<br>Combination<br>Identification<br>Number | vacc comb         | Details: concatenation of binary (0/1)<br>indicators for presence or absence of exposure<br>of interest that corresponds to the<br>Vaccine_group_name. For example, if the<br>Vaccine group name is TDaP HPV4 and the<br>result pertains to the ascertainment of a TDaP<br>vaccination without a same-day concomitant<br>HPV4 vaccination, then the vacc_comb=10.<br>The number of characters is dictated by the<br>Vaccine_group_name that has the most same-<br>day exposure groupings included. For example,<br>if there is a Vaccine_group_name with 3<br>exposures, then the vacc comb file will have 3<br>characters. |
|                                                    |                   | <b>Note 1:</b> '.' characters indicate that the program<br>is not recording any information on other<br>exposures. For example, if the<br>Vaccine_group_name is TDaP_HPV4 but<br>another Vaccine_group_name in the execution                                                                                                    |

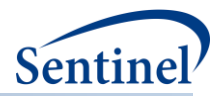

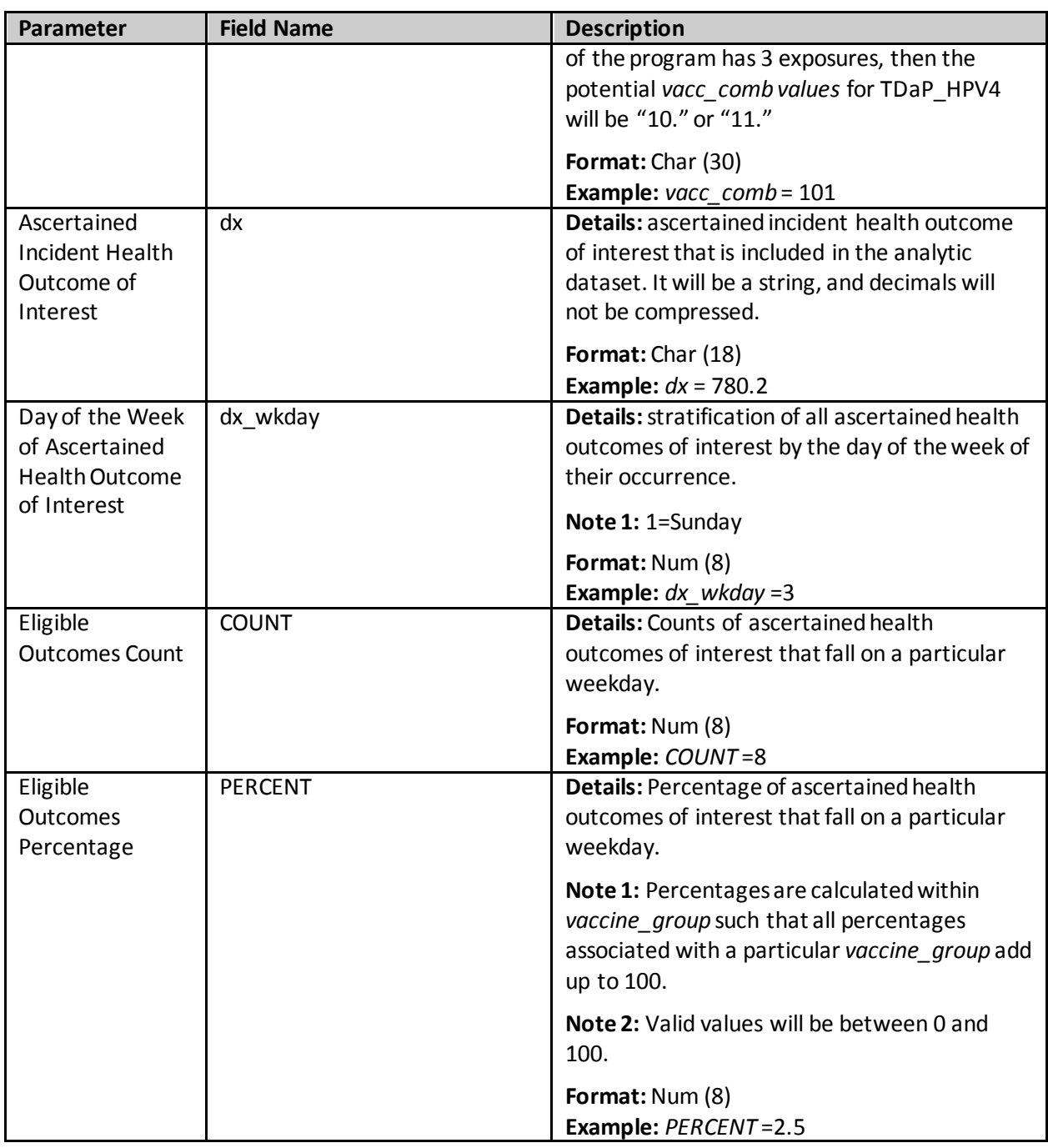

# <span id="page-35-0"></span>**6. Exposure Day of the Week Distribution**

The Exposure Day of the Week Distribution output file (VACC\_WKDAY.sas7bdat) includes the distribution of exposure day of the week for each valid exposure.

This output file should include a unique row for each cohort *vaccine\_group*, *vacc\_comb*, and *vacc\_wkday*.

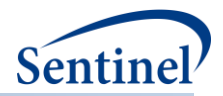

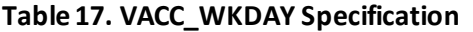

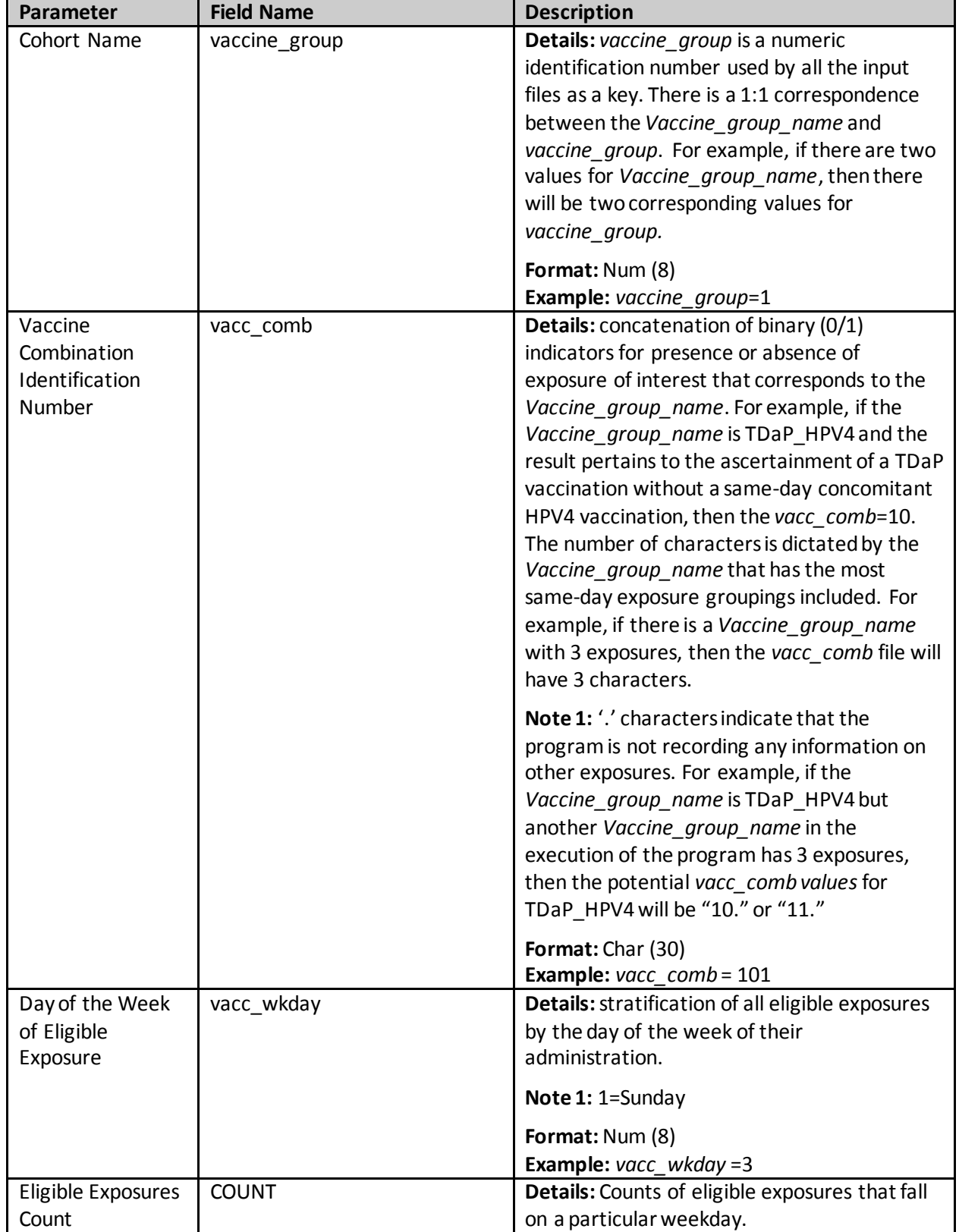

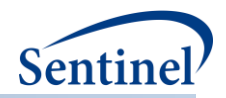

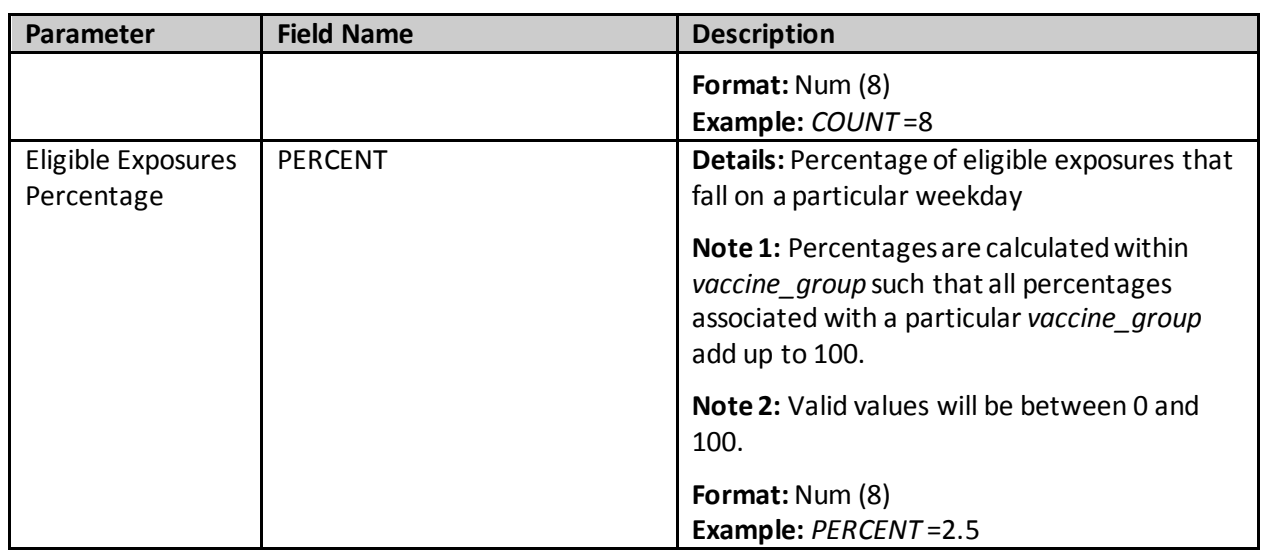

## <span id="page-37-0"></span>**7. Log File**

The log file (tree\_extraction\_SCRI.log) includes a record of the commands in the tree\_extraction\_SCRI.sasmain program. Additionally, the log file records warnings and errors generated by SAS.

#### <span id="page-37-1"></span>**8. Signature File**

The signature file (MS\_TIME\_SIGNATURE.sas7bdat) contains metadata associated with the request, including request identifiers, program identifiers, database version, and run time metrics.

#### <span id="page-37-2"></span>**B. DPLOCAL OUTPUT**

#### <span id="page-37-3"></span>**1. Analytic Dataset Crosswalk**

The Analytic Dataset Crosswalk local output file (CRSWLK\_FOR\_FREEZE.sas7bdat) identifies all exposures that have contributing outcomes to the TreeScan analytic dataset. It is preserved at the Data Partner site to allow re-identification of these exposures should more extensive follow-up be required.

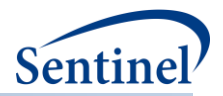

# **Table 18. CRSWLK\_FOR\_FREEZE Specification**

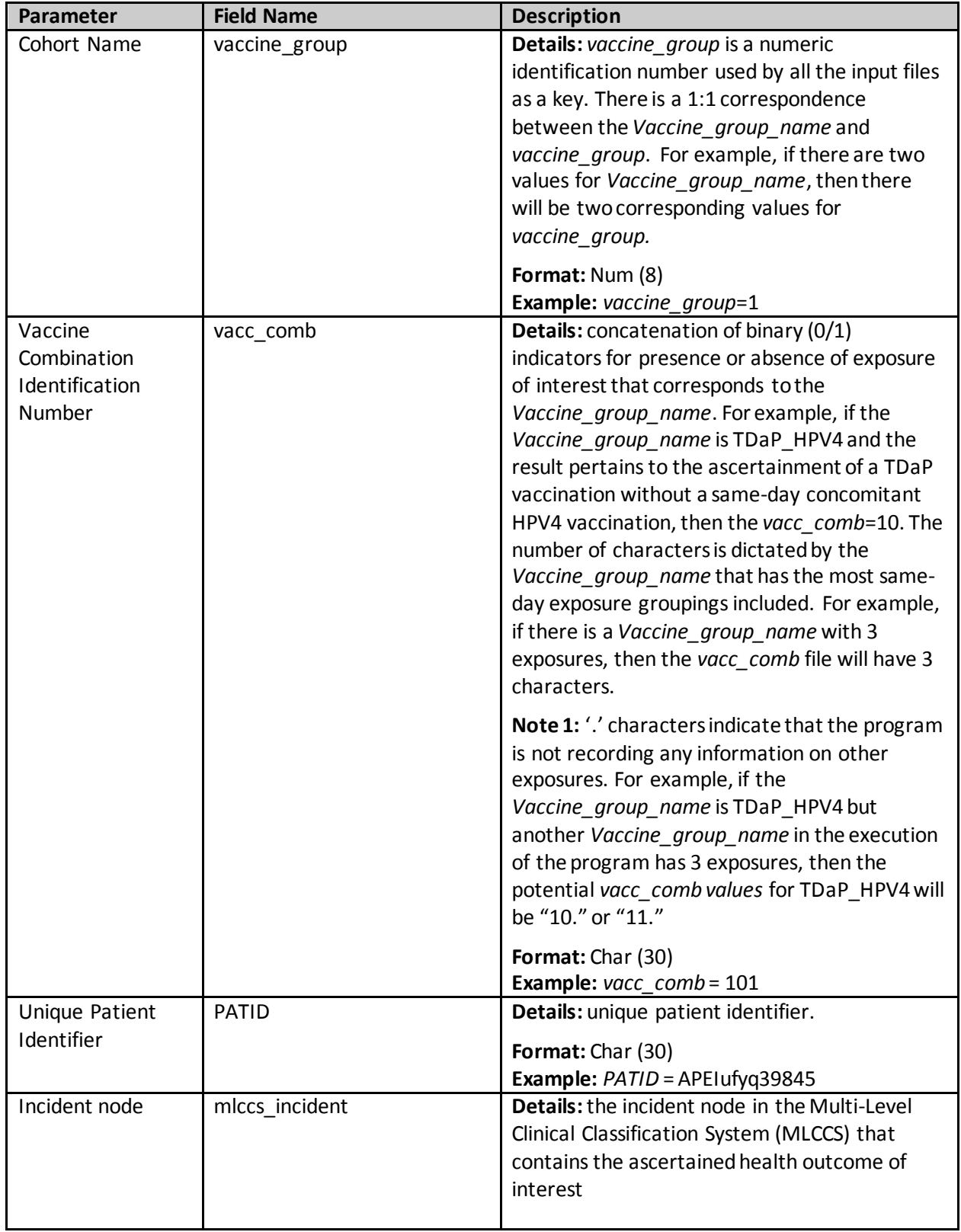

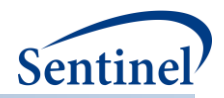

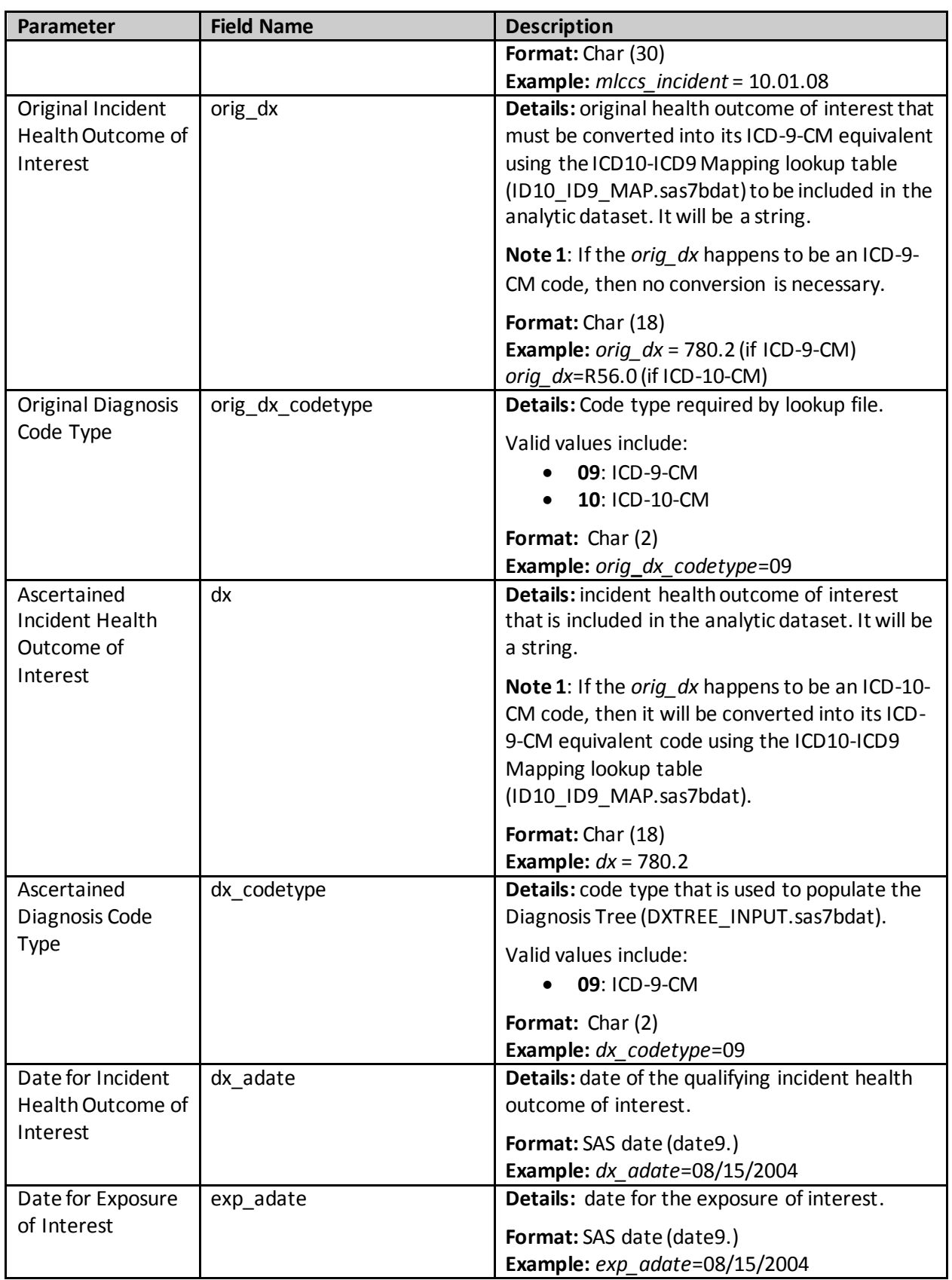

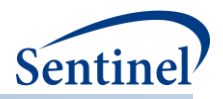

# <span id="page-40-0"></span>**2. LST File**

<span id="page-40-1"></span>This is a free text SAS output file that is created when "PROC FREQ" or other procedures print an automatic SAS output during program execution.

# **VII. PROGRAM STEPS**

- 1. Check site-specific information.
- 2. Read input files and set default parameters for any missing information.
- 3. Create unique combinations of parameters for the various *vaccine\_group*(s) (i.e., cohorts) for later use in the program.
- 4. Process the DXTREE\_PRIORITY.sas7bdat file with the *Incident\_level* parameters to identify the correct priority list for each *vaccine\_group* for tie-breaker procedures.
- 5. Combine ICD-9-CM diagnosis tree codes with ICD-10-CM diagnosis tree codes according to ID10- ID9\_MAPPING.sas7bdat file.
- 6. Gather relevant data from SCDM tables. To save computation time, TreeExtraction first identifies all relevant diagnosis (DX), procedure (PX), and dispensing (RX) codes based on input files to identify any exposures or outcomes being considered for all *vaccine* group(s) being covered. From these inputs, the TreeExtraction program subsets the SCDM utilization tables to the data that are necessary for the entire subsequent TreeExtraction execution.
- 7. Gather all records with relevant codes as determined by prior step.
- 8. Delete patients according to the ASO\_EXCL\_FLAG input file if *ASO\_excl\_flag*=1.
- 9. Create table based on exposure records linked to *vaccine\_group* and exclusion *subgroup* using EXCLUSION\_GROUP.sas7bdat parameters.
- 10. Subset pool of patients to those that have *primary* exposure event per *vaccine\_group* and attach *vaccine group* parameters to each record. Given that this is a SCRI design, only members with the exposure of interest will be included in the study population. The exposure of interest will be identified using a combination of diagnosis, procedure, and dispensing codes. Version 1.2 of the program can only identify an exposure using "OR" Boolean logic. It does not have the capability to identify exposures with "AND" logic.
- 11. Limit *primary* exposure of interest to only incident exposures as specified by *exp\_wash\_up*.
- 12. Add enrollment and demographics tables to the patients previously identified.
- 13. Create enrollment episodes for each potential member that could be included in the cohort. Bridge gaps less than or equal to *enr\_gap* days.
- 14. Make birth adjustments to enrollment criteria.
- 15. Determine that member meets enrollment criteria for study population. For members with enrollment within the study period dates, members will have a required pre-exposure enrollment period. The minimum pre-exposure enrollment is calculated as the maximum of exposure washout (*exp\_wash\_up)* OR the health outcome of interest washout (*AE\_wash\_up) –* observation window startup (*F\_up\_win\_start*). They also have a required post-exposure

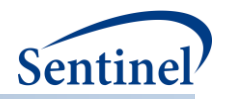

enrollment period (*F\_up\_window\_end*) to ensure complete follow-up. During this time, members must have the required coverage (*medcov, drugcov*) continuously with an allowance for membership coverage gaps (*Enr\_gap*). Because of the requirements for continuous coverage, all members will have a minimum of MAX(*exp\_wash\_up* , *AE\_wash\_up* - *F\_up\_win\_start*) + *F\_up\_window\_end* + 1 (for day zero or day of exposure) days of coverage (i.e., with allowances for gaps).

- 16. Determine that member meets age criteria for *vaccine\_group* on the date of exposure. Members of the cohort will be required to be in an identified age group of interest using the *age\_begin*, *age\_finish*, and *age\_period* parameters.
- 17. Add non-primary exposures to the selected *primary* exposures for each *vaccine\_group.*
- 18. Calculate descriptive statistics for each *vaccine\_group*. Note: All members with eligible exposures that meet all enrollment criteria and have had the exposure of interest in the appropriate age range will be included in the calculation of any descriptive statistics.
	- a. Calculate number of eligible exposures that are "atrisk" to experience any health outcome of interest and output to ELIG\_VACC\_DOSES.sas7bdat.
	- b. Calculate the patient age at date of exposure and output to VACC\_AGE.sas7bdat.
	- c. Determine the day of the week of the exposure (e.g., Thursday) and output to VACC\_WKDAY.sas7bdat.
- 19. Find eligible incident health outcomes of interest. For an outcome to "count" or make it into the analytic dataset, it has to occur to a member that has passed all enrollment criteria and had a qualifying exposure of interest. Given these requirements, the HOI further has to occur in the follow-up window defined by *F\_up\_window\_st, F\_up\_window\_end* in the user-defined *Incident enc setting*. The follow-up windows should always be anchored by the assumption that the exposure date is day 0. If a qualifying outcome occurs in this window in the appropriate setting, it further has to meet incidence criteria. To be considered incident, a diagnosis must be not have occurred in the *AE\_wash\_up* days in any setting(s) at the *Incident\_level* using the DXTREE\_INPUT.sas7bdat file. Break any ties for same day incident diagnoses that occur using the *priority* parameter.
- 20. Calculated the number of HOI (*orig\_dx and dx*) per day of the week (e.g., Thursday) and output to ORIG\_DX\_WKDAY.sas7bdat. and DX\_WKDAY.sas7bdat.
- 21. Create CRSWLK\_FOR\_FREEZE.sas7bdat file. This is the dataset kept locally at Data Partner that might be used at a later date for further alert follow-up
- 22. Create SELF\_CONTROL\_ORIG\_DX.sas7bdat file. This is the analytic dataset file that will be returned to SOC. The counts of events are summarized on the level of the original dx – ICD-9-CM or ICD-10-CM.